**SKULAP WIETOKRZYSKI ISSN 1233-3972** 

**NR 11 – 12 (330-331) LISTOPAD – GRUDZIEŃ 2019**

*Najserdeczniejsze życzenia z okazji nadchodzących świąt Bożego Narodzenia oraz wszelkiej pomyślności w Nowym 2020 Roku składa Okręgowa Rada Lekarska Świętokrzyskiej Izby Lekarskiej*

## INFORMACJA PREZESA ORL

### **W NUMERZE**

#### **Jak wystawić e-receptę**

Aby praktyka prywatna mogła wystawiać od stycznia 2020 r. e-recepty, lekarz musi posiadać konto w systemie e-PUAP (jak je założyć można przeczytać na stronie Świętokrzyskiej Izby Lekarskiej w zakładce Praktyka Prywatna-Rejestracja) oraz musi do końca roku 2019 uzyskać dostęp do Platformy P1. Pisaliśmy już o tym w poprzednim wydaniu "Eskulapa" (elektroniczna wersja pisma dostępna na stronie www.sil. apsnet.pl). Dziś postaramy się krok po kroku omówić jak postępować, aby wystawić e-receptę korzystając z bezpłatnei aplikacii gabinet.gov.pl.

**Czytaj na stronach 4-5**

#### **Stenty urologiczne wszczepiają pacjentom w Świętokrzyskim Centrum Onkologii**

Nasi urolodzy wykonali pierwsze w województwie zabiegi implantacji stentów moczowodowych i stentów cewki moczowej - informują przedstawiciele Świętokrzyskiego Centrum Onkologii.

Dzięki wszczepionym stentom chorzy mogą uwolnić się od nefrostomii, w naturalny sposób oddawać mocz i wrócić do normalnej aktywności.

**Czytaj na stronie 7**

#### **Jeśli nie strumektomia, to co? – propozycja lekarzy z Czerwonej Góry**

Zastosowanie ramy Rocharda w resekcjach zamostkowego i śródpiersiowego wola guzowatego z dostępu szyjnego.

**Czytaj na stronach 10-11**

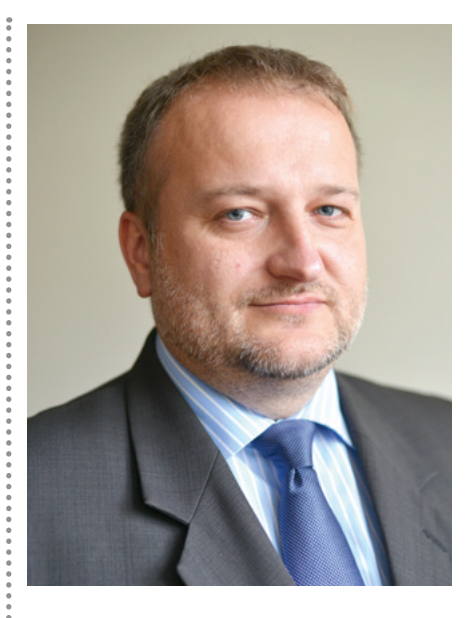

#### *Witam serdecznie szanowne Koleżanki i Kolegów*

*7 grudnia odbyły się centralne obchody 30-lecia reaktywowania Samorządu Lekarskiego. Wśród zaproszonych gości byli Prezydent RP Andrzej Duda, Marszałek Senatu Tomasz Grodzki. Obaj Panowie mówili w swoich wystąpieniach o Ochronie Zdrowia. Pan Prezydent bardziej od strony pacjenta a Pan Marszałek jako członek samorządu. Obaj Panowie podkreślali chęć współpracy i znaczenie środowiska lekarskiego w tworzeniu sprawnie działającego systemu opieki zdrowotnej. My jesteśmy chętni do współpracy i chętnie pomożemy, byleby tylko miał kto słuchać.*

*Minister Zdrowia w wywiadzie dla jednej z gazet stwierdził, iż w oparciu o twarde dane, lekarzy od 2014 roku przybyło 11000 i 3000 lekarzy dentystów. Tak jest, jeżeli bierzemy tylko pod uwagę absolwentów studiów medycznych. Nie sądzę, aby Pan minister zapomniał o tym, iż trzeba odjąć zmarłych lekarzy i tych którzy odeszli na emeryturę bądź wyjechali. Tak właśnie tworzy się iluzję niezagrożonego działania systemu.*

*Zbliżają się święta Bożego Narodzenia. Życzę radości, uśmiechu i ciepła w te najbardziej rodzinne święta. W Nowym Roku zaś sukcesów i spełnienia zawodowego oraz wszelkiej pomyślności.*

*Pozdrawiam*

. . . . . . . . . . . . . . .

 *Paweł Barucha Prezes Okręgowej Rady Lekarskiej Świętokrzyskiej Izby Lekarskiej*

**8 stycznia 2020 r. (środa) o godz. 16 w siedzibie Świętokrzyskiej Izby Lekarskiej w Kielcach przy al. ks. J. Popiełuszki 43 odbędzie się** 

**spotkanie opłatkowo-noworoczne z Biskupem Kieleckim ks. Janem Piotrowskim**

**Serdecznie zapraszamy**

### **INFORMATOR TELEADRESOWY Eskulap Świętokrzyski**

BIURO ŚWIĘTOKRZYSKIEJ IZBY LEKARSKIEJ:

al. ks. J. Popiełuszki 43, 25-155 Kielce, tel. 41-362-13-81, www.sil.apsnet.pl, e-mail: sekretariat@ sil.apsnet.pl, konto nr 29 1240 4416 1111 0000 4965 4095. Dyrektor biura: mgr Anna Zysk-Litwin, pn.-pt. w godz. 8-16, tel. 41-362-06-29.

Radca prawny: mgr Mariusz Łaba, udziela porad prawnych dla lekarzy w zakresie wykonywania zawodu lekarza w pn.-wt. godz. 14.15-16.00, czw. godz. 10.45-15.15.

Biuro rzecznika odpowiedzialności zawodowej: mgr Natalia Jaros, pn., wt., śr. godz. 8-16, tel. 41-368-75-67

Biuro Sadu Lekarskiego: mgr Anna Tkaczyk. pn.-pt. godz. 8-16. tel. 41- 362-13-81 wew. 19. Księgowość: Lucyna Papis - główna księgowa, mgr Jadwiga Zielińska - księgowa tel. 41- 362- 13-81 wew.14, fax 41-362-15-00.

Rejestr lekarzy: mgr Anita Dubiel - praktyki lekarskie - 41-362-13-81, wew. 15, mgr Beata Kuprian - prawa wykonywania zawodu, tel 41- 362-13-81, wew. 22 oraz 41-362-15-40.

Prezes Okręgowej Rady Lekarskiej: lek. dent. Paweł Barucha, tel. 41-362-06-29. Rzecznik Praw Lekarza: dr Urszula Chonin, dyżuruje w poniedziałki w godz. 14-16, tel. 661-313-309, u.chonin@interia.pl.

Pełnomocnik do spraw zdrowia lekarzy i lekarzy dentystów: dr Włodzimierz Gajewski, tel. 604-639-805, e-mail: w.t.gajewski@op.pl. Ewentualne spotkania pon. w godz. 12-14.

### Wydawca:

Świętokrzyska Izba Lekarska w Kielcach al. ks. J. Popiełuszki 43, 25-155 Kielce

#### Redaguje kolegium w składzie:

Artur Pedryc - redaktor naczelny, Jadwiga Zielińska - sekretarz redakcji oraz: Urszula Chonin, Barbara Kocela, Grażyna Sławeta, Włodzimierz Gajewski, Janusz Wiśniewski, Stanisław Śliwa, Mieczysław Gałęzia, Paweł Barucha, Adam Wróbel.

Szata graficzna, skład i druk: ART-SERWIS, ul. Modrzewiowa 14, 26-001 Masłów, tel. 513-01-04-04 www.artserwis.info Nakład: 4300 egz.

# 30-lecie samorządu lekarskiego i Meritus dla Andrzeja Postuły

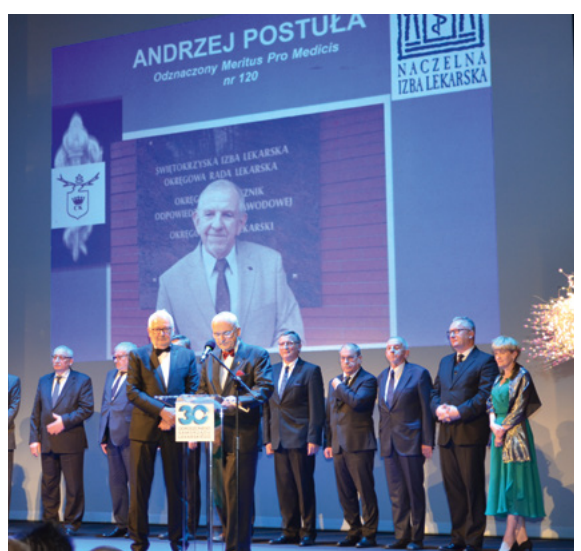

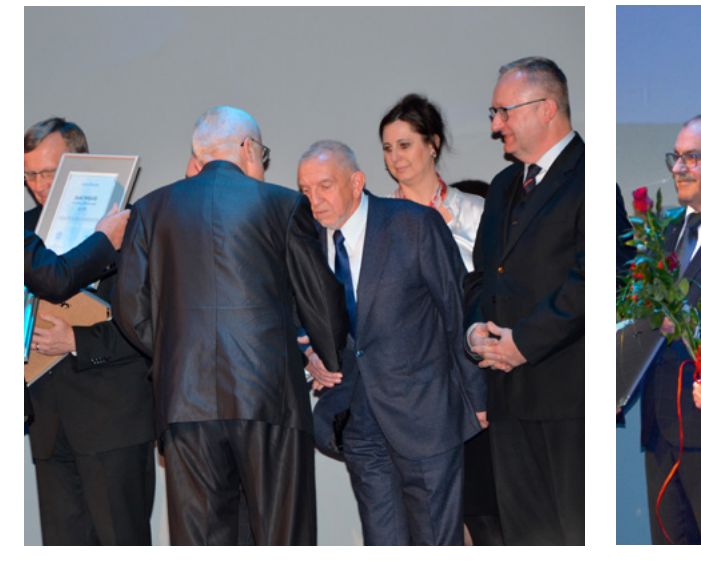

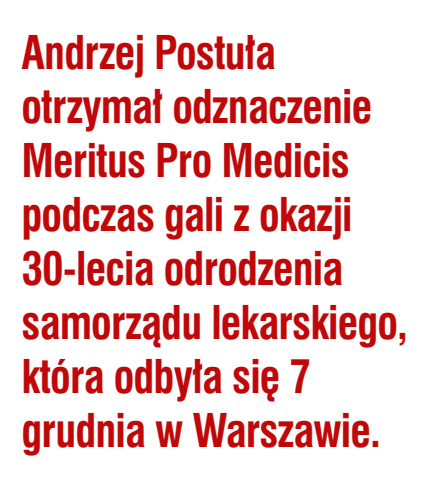

Samorząd lekarski trzydzieści lat temu odzyskał pozycję należną zawodowi zaufania publicznego. Ma konstytucyjny obowiązek sprawowania pieczy nad należytym wykonywaniem zawodu lekarza i lekarza dentysty dla ochrony interesu publicznego. Z okazji rocznicy Pierwszego Zjazdu Lekarzy odrodzonego samorządu, 7 grudnia 2019 r. w Teatrze Polskim w Warszawie odbyła się uroczysta gala z udziałem prezydenta RP, Andrzeja Dudy, marszałka Senatu, prof. Tomasza Grodzkiego i ministra zdrowia, prof. Łukasza Szumowskiego, który reprezentował również premiera Mateusza Morawieckiego.

Podczas gali wręczono także odznaczenia Meritus Pro Medicis przyznawane lekarzom oraz innym osobom szczególnie zasłużonym dla środowiska samorządu lekarskiego. Wśród osób uhonorowanych nim znalazł się Andrzej Postuła ze Świętokrzyskiej Izby Lekarskiej.

- Odbieram to odznaczenie nie tyle jako wyróżnienie mojej osoby, ale jako uhonorowanie całej Świętokrzyskiej Izby Lekarskiej. Przez te 30 lat działalności w samorządzie zawodowym, bo działam w nim od początku jego odrodzenia, czyli od 1989 roku, w jakiś sposób się spełniłem i chyba także sprawdziłem. Chciałbym podziękować wszystkim osobom, z którymi współpracowałem przez te lata działalności w samorządzie począwszy od pierwszego prezesa Izby doktora Włodzimierza Gajewskiego - powiedział tuż po gali Andrzej Postuła.

Wraz z nim na galę z okazji 30-lecia odrodzenia Izb Lekarskich do Teatru Polskiego w Warszawie przyjechała kilkunastoosobowa delegacja lekarzy z województwa świętokrzyskiego. Wszyscy serdecznie gratulowali doktorowi Postule i nie kryli dumy z faktu, że uhonorowano tym odznaczeniem członka naszej Izby. Po części oficjalnej, w której wzięły udział najważniejsze osoby w państwie, przyszła pora na część artystyczną pod tytułem "Miłość - najlepszy lekarz", którą po mistrzowsku poprowadzili Artur Andrus i Andrzej Poniedzielski. Oprócz aktorów Teatru Polskiego na scenie można było zobaczyć takie gwiazdy polskiej estrady, jak Jerzy Trela, Joanna Trzebiecińska, Jerzy Kryszak, Andrzej Sikorowski czy Krzysztof Piasecki. Była poezja, skecze i piosenki kabaretowe, ale także pieśni operowe.

Galę zakończyło spotkanie w foyer, podczas, którego był czas na wspomnienia, dyskusję i wymianę poglądów. Szersza relacja z gali w "Gazecie Lekaskiej".

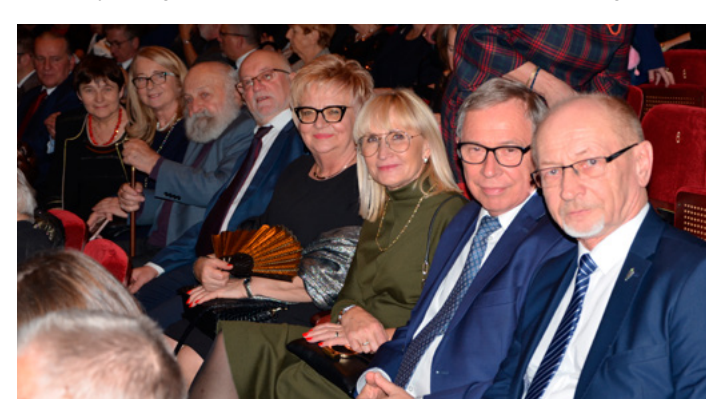

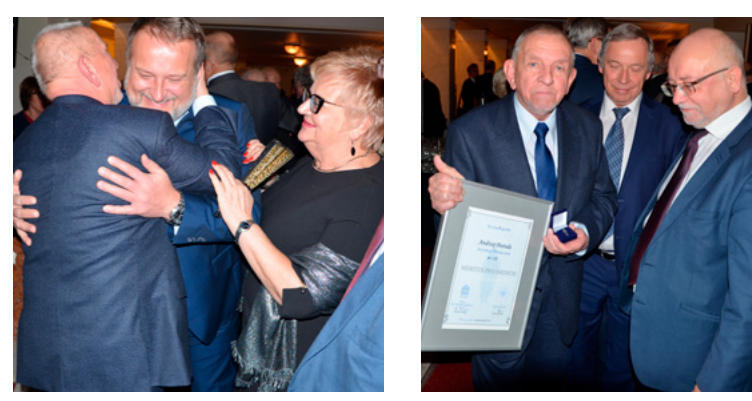

**Lekarze ŚIL w Teatrze Polskim w Warszawie. Dr Postuła przyjmuje gratulacje od koleżanek i kolegów.**

# Jak wystawić e-receptę

**Odpowiadając na liczne prośby Koleżanek i Kolegów lekarzy publikujemy instrukcję jak trzeba postępować krok po kroku, aby wystawić e-receptę.**

Aby praktyka prywatna mogła wystawiać od stycznia 2020 r. e-recepty, lekarz musi posiadać konto w systemie e-PUAP (jak je założyć można przeczytać na stronie Świętokrzyskiej Izby Lekarskiej w zakładce Praktyka Prywatna-Rejestracja) oraz musi do końca roku 2019 uzyskać dostęp do Platformy P1. Pisaliśmy już o tym w poprzednim wydaniu "Eskulapa" (elektroniczna wersja pisma dostępna na stronie www.sil.apsnet.pl). Dziś postaramy się krok po kroku omówić jak postępować, aby wystawić e-receptę korzystając z bezpłatnej aplikacji gabinet.gov.pl. Aby to zrobić należy najpierw założyć i skonfigurować swoje konto na gabinet.gov.pl (film instruktażowy na www. sil.apsnet.pl).

Wystawienie e-recepty w gabinet.gov.pl może odbywać się w ramach lekarskiej praktyki indywidualnej lub grupowej, jak również w ramach podmiotu leczniczego.

**1.** W przeglądarce internetowej wpisujemy adres gabinet.gov.pl i wybieramy opcję zaloguj się. Pojawi się możliwość logowania przy użyciu profilu zaufanego lub e-dowodu.

**2.** Wybieramy opcję profil zaufany.

**3.** Wpisujemy login i hasło oraz klikamy "zaloguj się".

**4.** Po zalogowaniu wybieramy rolę, w której bedziemy pracować w naszym to "lekarz"

**5.** Zaznaczamy placówkę, w ramach której wystawiamy receptę. Pojawia się główne okno prezentujące główne funkcjonalności aplikacji gabinet.gov.pl.

**6.** Klikamy na rozpocznij wizytę.

**7.** Wskazujemy czy wizyta będzie refundowana czy nie. My wybieramy "wizyta nierefundowana" (w ramach praktyki prywatnej bez kontraktu z NFZ).

**8.** Wpisujemy dane pacjenta - rozpoczynamy od identyfikatora pacjenta, którym najczęściej będzie numer PESEL. Jeśli pacjent nie posiada numeru PESEL, wybieramy opcję inny identyfikator i wpisujemy inny identyfikator - na przykład numer paszportu.

Kiedy wpiszemy identyfikator pacjenta (nr PESEL), na tej podstawie system zaciągnie automatycznie takie informacje jak imię, nazwisko, wiek i płeć pacjenta. Następnie uzupełniamy adres zamieszkania pacjenta kolejno: województwo, miejscowość, ulicę, kod pocztowy oraz numer domu (bloku/mieszka-

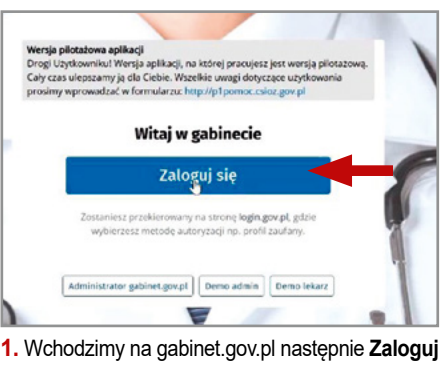

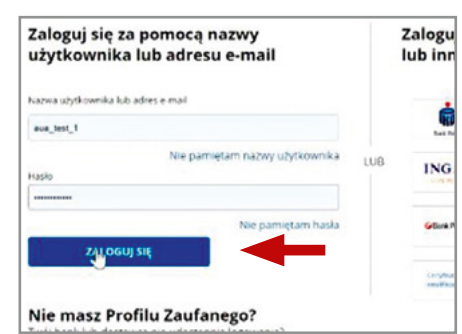

**3.** Wpisz login i hasło i kliknij **Zaloguj się. 4.** Wybierz opcję **Lekarz.**

nia). Po wpisaniu wszystkich danych klikamy "Rozpocznij wizytę".

**9.** System wróci do strony głównej - widoczne będą już dane pacjenta. Następnie w zakładce obsługa recept wybieramy opcję "stwórz nową".

**10.** W pierwszym kroku określamy czy chcemy wystawić receptę refundowaną czy nierefundowaną. Jeśli ma być refundowana, zaznaczamy pole "Refundacja".

Jeśli nie skonfigurowaliśmy wcześniej aplikacji, wpisujemy numer REGON naszej praktyki, następnie określamy oddział wojewódzki NFZ ubezpieczenia pacjenta i uprawnienia dodatkowe (jeśli pacjent takowe posiada). Z poziomu aplikacji możemy wystawić zarówno lek gotowy, jak i recepturowy. My wybieramy lek "Gotowy".

11. W polu "Nazwy" wpisujemy nazwę leku który chcemy wypisać. System zacznie podpowiadać nam nazwy na podstawie słownika, w którym znajdują się nazwy leków zarejestrowanych w naszym kraju. Następnie wybieramy wielkość opakowania. Leki podświetlone na zielono są refundowane, a te zapisane na czarno nierefundowane. Dla leku refundowanego system podpowiada poziomy odpłatności zgodne z obowiązującą listą refundacyjną. Wybieramy odpowiedni poziom odpłatności leku, określamy liczbę opakowań oraz dawkowanie.

12. Klikając na "dodaj kolejny lek" możemy wypisywać dowolną liczbę leków dla naszego pacjenta. Po wypisywaniu wszystkich leków klikamy "wystaw receptę".

**13.** System pokaże informację o wszyst-

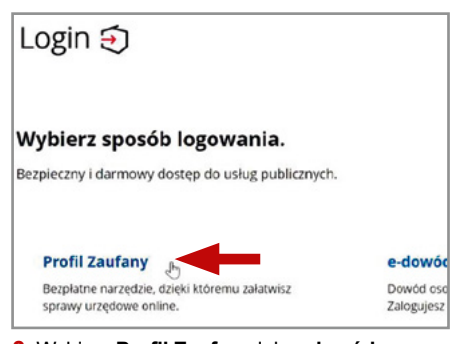

**2.** Wybierz **Profil Zaufany** lub **e-dowód**.

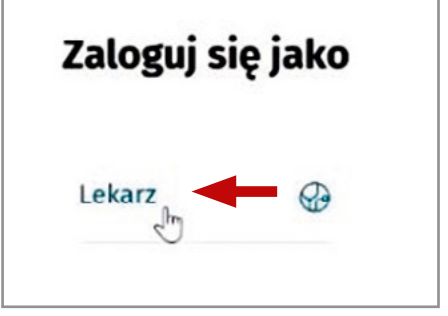

kich wystawionych lekach, które pogrupuje w tak zwane pakiety. Dla każdego z pakietów widoczna będzie data wystawienia, liczba recept w pakiecie oraz czy dany pakiet recept został podpisany.

13. Klikamy opcję "podpisz" - pojawi się dokument recepty elektronicznej, który będzie widoczny w aptece podczas realizacji recepty.

14. Wybieramy jedną z opcji "Podpisz profilem zaufanym" lub "Podpisz certyfikatem" (może to być certyfikat ZUS lub Certyfikat kwalifikowany). My wybierzemy opcję "Podpisz certyfikatem".

Pojawi się okno podpisu. Klikamy "Podpisz", a następnie wprowadzamy PIN do naszego certyfikatu i klikamy akceptuj.

W kolejnym kroku klikamy "Zakończ" i potwierdzamy wykonanie podpisu klikając "OK".

Wyświetli się okno zatytułowane "Lista pakietów recept", w którym widzimy, że nasz pakiet został wystawiony.

Aby wydrukować e-receptę, klikamy "Drukuj". Zostanie zaprezentowany wydruk informacyjny wraz z kodem kreskowym i 4-cyfrowym kodem dostępowym. Na podstawie przekazanego pacjentowi druku informacyjnego pacjent zrealizuje receptę w aptece. Drukowanie druku informacyjnego jest konieczne tylko wtedy, gdy pacjent nie zalogował się do Internetowego Konta Pacjenta i nie zaznaczył tam, że chciałby otrzymywać powiadomienie o receptach za pośrednictwem SMS lub e-mail.

*Poradnik wideo znajdziecie Państwo na stronie Izby: www.sil.apsnet.pl.*

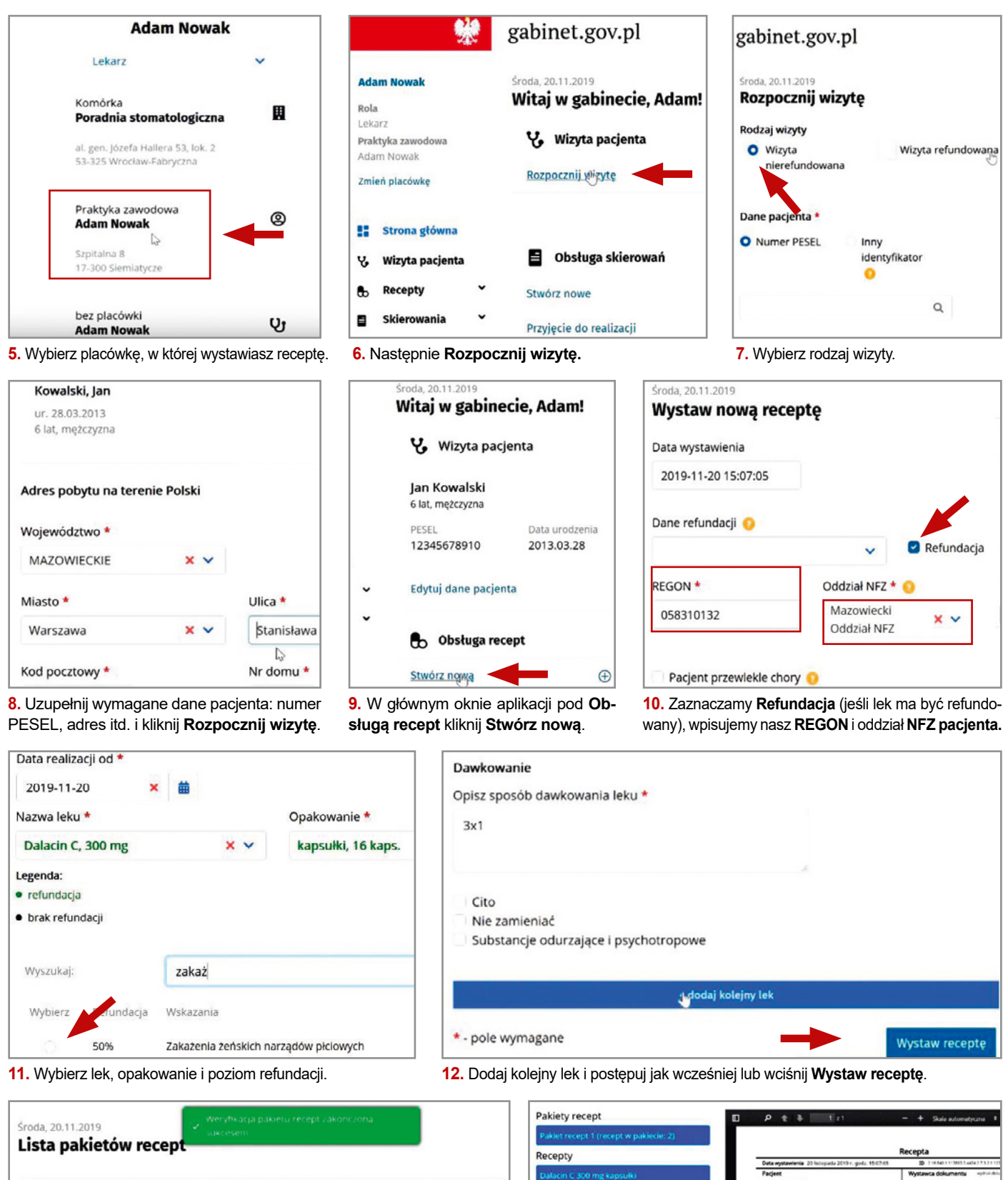

Podpisz i wyślij wszystkie

Podpisz i wyślij wybrane

Nowa recepta

de Sa 20-184 W

# Endoprotezoplastyka nadgarstka w Busku

**Doktor Włodzimierz Witwicki z zespołem ortopedów buskiego szpitala przeprowadził trudny i rzadko wykonywany zabieg endoprotezoplastyki nadgarstka.**

**U operowanego pacjenta w młodości doszło do urazu nadgarstka, co zaskutkowało zwyrodnieniem, objawiającym się blokadą ruchu oraz dużymi dolegliwościami bólowymi.** 

Do wymiany stawu nadgarstka dochodzi wtedy, gdy leczenie farmakologiczne nie przynosi pozytywnych efektów.

Skutkiem przeprowadzonego zabiegu jest uwolnienie pacjenta od przejmującego bólu, widocznej gołym okiem opuchlizny oraz usunięcie dolegliwości związanych ze sztywnością stawu - informują buscy ortopedzi.

Przed zabiegiem chory nie mógł wykonywać nawet prostych, podstawowych czynności typu: zapinanie odzieży na guziki, posługiwanie się kluczami itp. Dziś – po zabiegu - poprawił się komfort jego życia, a dolegliwości bólowe ustąpiły.

- Warto podkreślić, że jest to pierwszy w Polsce zabieg, z wykorzystaniem konkretnej endoprotezy nadgarstka, renomo-

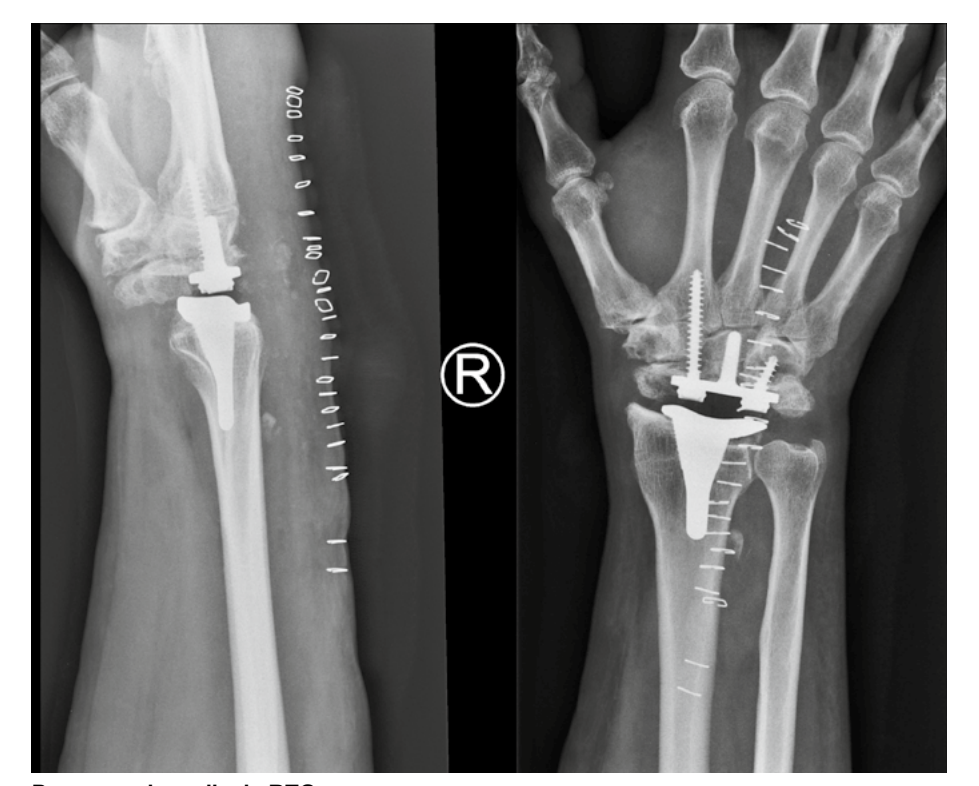

**Pooperacyjne zdjęcia RTG.**

wanej - amerykańskiej firmy (nazwy nie podajemy). Podobne zabiegi wykonywane są w naszym kraju wyłącznie na terenie specjalistycznych klinik - informuje Grzegorz Lasak, dyrektor ZOZ w Busku-Zdroju.

Zabieg wykonał zespół w składzie: prowadzący zabieg – lek. med. Włodzimierz Witwicki, asystował lek. med. Jacek Piątek. Pielęgniarki: Tamara Gębicz, Magdalena Wlazło, Paulina Kolarz, anestezjolog Zuzanna Sagan.

Nasza ortopedia – pracujący tam ludzie – cieszą się coraz większym uznaniem, co pragnę z dumą podkreślić. Nierzadko jednak, pacjent musi na zabieg poczekać, co może rodzić pewne niezadowolenie, jednak proszę o wyrozumiałość w tym względzie. Wykonujemy kilka, a nawet kilkanaście zabiegów dziennie, a zatem pewien czas oczekiwania jest nieodzowny - informuje Grzegorz Lasak, dyrektor ZOZ w Busku-Zdroju.

Brakuje krwi

Pilnie potrzebnych jest wiele grup, w tym głównie z ujemnym Rh -. Z informacji Regionalnego Centrum Krwiodawstwa i Krwiolecznictwa w Kielcach wynika, że dramatycznie brakuje krwi: ARh+, ARh-, BRh-, ORh-, ORh+

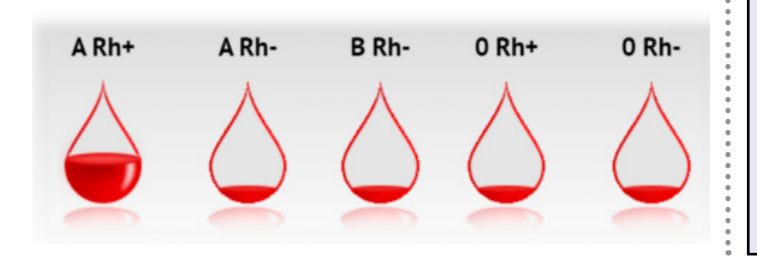

**8 stycznia 2020 r. (środa) o godz. 16 w siedzibie Świętokrzyskiej Izby Lekarskiej w Kielcach przy al. ks. J. Popiełuszki 43 odbędzie się** 

**spotkanie opłatkowo-noworoczne z Biskupem Kieleckim ks. Janem Piotrowskim.**

**Serdecznie zapraszamy.**

# Stenty w urologii - pierwsze zabiegi w województwie

**Nasi urolodzy wykonali pierwsze w województwie zabiegi implantacji stentów moczowodowych i stentów cewki moczowej - informują przedstawiciele Świętokrzyskiego Centrum Onkologii.** 

**Dzięki wszczepionym stentom chorzy mogą uwolnić się od nefrostomii, w naturalny sposób oddawać mocz i wrócić do normalnej aktywności.**

Zabiegi zostały przeprowadzone metodą endoskopową (28.11.2019) u dwójki pacjentów (mężczyzny z jatrogennym zwężeniem cewki moczowej i kobiety, u której doszło do zwężenia prawego moczowodu po przebytym leczeniu ginekologicznym i radioterapeutycznym). - To innowacyjna technologia dedykowana pacjentom cierpiącym na nawrotowe zwężenie moczowodów lub cewki moczowej, do którego doszło na skutek urazu lub uszkodzeń jatrogennych, np. operacji urologicznych, ginekologicznych, chirurgicznych w obrębie jamy brzusznej i miednicy, leczenia radioterapią bądź też w wyniku postępu choroby nowotworowej i ucisku zmiany chorobowej na cienką strukturę moczowodów – wyjaśnia dr n.med. Jarosław Jaskulski, specjali-

sta urologii FEBU - kierownik Kliniki Urologii ŚCO.

Stenty zostały wprowadzone endoskopowo przez cewkę moczową do dróg moczowych pacjentów. - Dzięki temu rozwiązaniu unikamy dużych operacji w obrębie jamy brzusznej, co pozwoli w przyszłości na rekonstrukcję moczowodów – dodaje dr Jaskulski. W ŚCO wykorzystano innowacyjne stenty wykonane ze stopu niklu i tytanu (nitinol) pokryte silikonem medycznym, o wysokiej elastyczności i pamięci materiałowej, co ułatwia swobodne dopasowanie się "sprężynki" do dróg moczowych pacjenta i zachowanie ich drożności. Tego rodzaju implanty wolniej ulegają kalcyfikacji, czyli zarastaniu kamieniem. Dają również możliwość bezpiecznej wymiany i prawidłowego usunięcia implantu (dotychczas stosowane na świecie stenty były nieusuwalne). - Istnieje duża szansa, że po usunięciu takiego stentu zwężenie już nie powróci, jest to więc metoda bardzo korzystna dla pacjenta – mówi dr Jarosław Jaskulski.

Zabiegi implantowania stentów moczowodowych i cewkowych są refundowane przez NFZ od czerwca 2019 r. Do tej pory wykonano je zaledwie w kilku ośrodkach w Polsce (m.in. Puławy, Lublin). – Zamierzamy wykonywać takie zabiegi w naszej klinice standardowo, ponieważ liczba pacjentów z tymi schorzeniami rośnie, dlatego chcemy uwolnić ich od nefrostomii, poprawić im komfort życia i umożliwić powrót do normalnego funkcjonowania – dodaje kierownik Kliniki Urologii ŚCO.

Konsekwencją uszkodzenia moczowodu jest niedrożność górnych dróg moczowych. Jeśli zaburzenie utrzymuje się przez kilka miesięcy, nerka przestaje wydalać, a następnie produkować prawidłowo mocz, w wyniku czego traci swoją funkcję. Stoso-

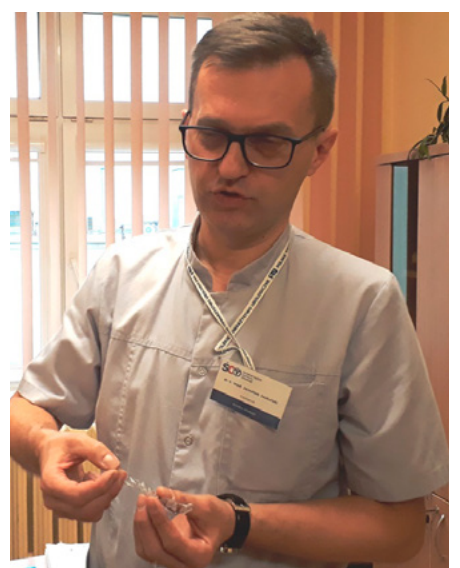

**Dr Jarosław Jaskulski, kierownik Kliniki Urologii Świętokrzyskiego Centrum Onkologii prezentuje stent jaki wszczepiono pacjentom cierpiącym na nefrostomię.**

wanym do tej pory zabezpieczeniem wodonercza było założenie nefrostomii - przezskórnej przetoki, która umożliwiała odpływ moczu do worka umieszczonego na zewnątrz ciała pacjenta. Dla wielu chorych plastikowy worek na mocz przyczepiony do nogi oznaczał rezygnację z pracy i normalnego funkcjonowania w społeczeństwie. Rocznie w ŚCO u około 100 pacjentów wykonuje się nefrostomię.

Klinika Urologii ŚCO jest uznanym ośrodkiem leczniczo-szkoleniowym. Przeprowadzane są w niej pionierskie zabiegi z wykorzystaniem technik laparoskopowych, opracowywane są nowe techniki leczenia nowotworów i nienowotworowych chorób układu moczowo-płciowego.

**/ŚCO/**

**OBOWIĄZEK REJESTRACJI W BAZIE DANYCH O ODPADACH DLA LEKARZY PRYWATNIE PRAKTYKUJĄCYCH**

Przypominamy, że lekarze prywatnie praktykujący są zobowiązani, jako wytwórcy odpadów, do uzyskania wpisu w BAZIE DANYCH O PRODUKTACH I OPAKOWANIACH oraz O GO-SPODARCE ODPADAMI (BDO).

Formularz rejestrowy należy wypełnić i wraz z oświadczeniem przesłać lub dostarczyć do Urzędu Marszałkowskiego Województwa Świętokrzyskiego Departament Rozwoju Obszarów Wiejskich i Środowiska Oddział Gospodarki Odpadami, al. IX Wieków Kielc 3, 25-516 Kielce.

Uzyskanie wpisu do ww. rejestru jest konieczne do prowa-

dzenia ewidencji odpadów i sporządzania sprawozdań z zakresu gospodarki odpadami wyłącznie w wersji elektronicznej, od dnia 1 stycznia 2020 roku.

Brak indywidualnego numeru konta w BDO spowoduje, iż lekarz prywatnie praktykujący nie będzie mógł wystawić karty przekazania odpadów, a firma zajmująca się odpadami nie będzie mogła ich odebrać.

Szczegóły na stronie internetowej Świętokrzyskiej Izby Lekarskiej.

# Kieleccy chirurdzy szkolą onkologów z Rosji

**Onkolodzy z Rosji uczestniczyli w warsztatach laparoskopii ginekologicznej w Świętokrzyskim Centrum Onkologii. W Kielcach rozwija się międzynarodowa szkoła chirurgii małoinwazyjnej.**

**To już piąte w tym roku mistrzowskie warsztaty endoskopowej chirurgii małoinwazyjnej organizowane przez Klinikę Ginekologii Świętokrzyskiego Centrum Onkologii dla ginekologów i ginekologów onkologów. W dwudniowych (21-22 listopada) kursach praktycznych oprócz lekarzy z Polski, którzy cyklicznie edukują się w ŚCO, uczestniczyli lekarze z Rosji (z Moskwy, Kazania i Syberii).**

– To są warsztaty dla ginekologów onkologów, którzy mają już duże doświadczenie w chirurgii małoinwazyjnej. Wymieniamy się wiedzą i doświadczeniami nie tylko z kolegami z Polski, ale również z innych krajów. Jest to szeroko zakrojona akcja zmierzająca do tego, żeby stworzyć w Kielcach szkołę chirurgii małoinwazyjnej – wyjaśnia dr n.med. Marcin Misiek – kierownik Kliniki Ginekologii ŚCO i jednocześnie kierownik kursu. – Współpracujemy w tym zakresie z międzynarodowymi organizacjami i towarzystwami naukowymi, zapraszamy lekarzy z innych krajów, aby każdy z nas przekazał swoje doświadczenia i aby wspólnie rozwijać chirurgię małoinwazyjną. Chcemy pokazywać zarówno lekarzom, jak i pacjentom, że można tą chirurgią równie dobrze, jeśli nie lepiej, zoperować chorego.

Do każdego kursu są dobierani i kwalifikowani odpowiedni pacjenci, a zagraniczni lekarze uczestniczą w operacjach jako obserwatorzy i komentatorzy, ponieważ polskie przepisy nie pozwalają im na aktywny udział w operacji. Potem każdy z operowanych przypadków jest omawiany w międzynarodowym gronie. Uczestnicy kursu wykonywali zabiegi z zakresu ginekologii

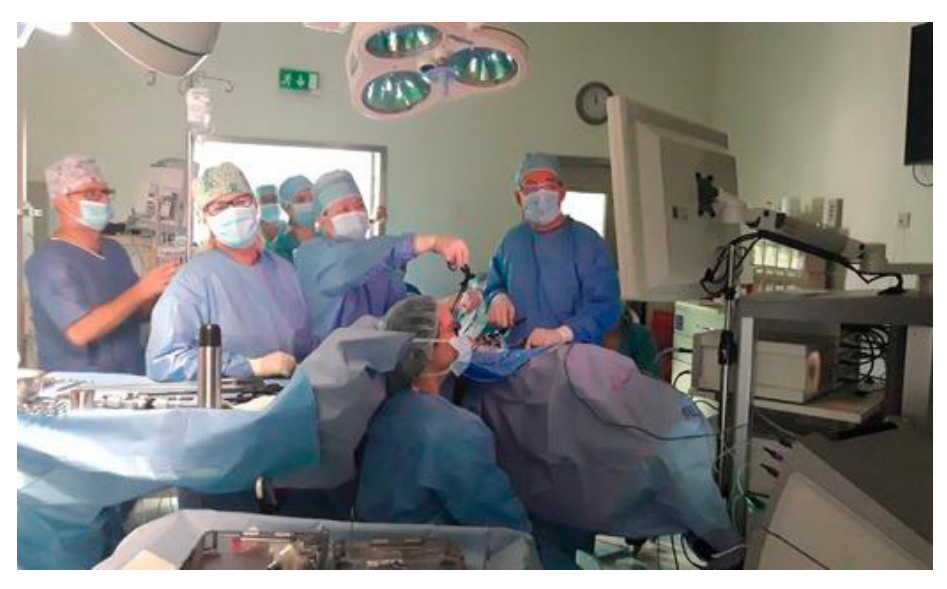

onkologicznej (przede wszystkim u pacjentek z rakiem trzonu macicy) wraz z oznaczaniem węzłów wartowniczych, umożliwiające operacje oszczędzające w rejonie układu limfatycznego. Rocznie do ŚCO trafia około 200 pacjentek z rakiem trzonu macicy. – W tym nowotworze małoinwazyjna chirurgia endoskopowa jest złotym standardem, ponad 80 procent chorych jest w ten sposób operowanych – mówi dr Marcin Misiek.

Przeprowadzano także zabiegi laparoskopowe u pacjentek z mięśniakami macicy, guzami jajników, nadmiernymi krwawieniami. – Pokazujemy, że w przypadku schorzeń nieonkologicznych metody małoinwazyjne również są przydatne i powinny być rozważane w pierwszej kolejności, a dopiero wówczas, gdy nie można ich zastosować, powinna być brana pod uwagę metoda klasyczna. Chcemy zmienić nastawienie zarówno lekarzy, jak i pacjentów do chirurgii małoinwazyjnej i pokazać, że tam, gdzie to tylko jest możliwe, należy zaczynać od laparoskopii. Tutaj wspólnie zastanawiamy się nad tym, jak to zrobić, żeby zabieg przebiegł bezpiecznie, tak samo radykalnie jak operacja otwarta i żeby następnego dnia pacjentka mogła już wstać, jeść, a w kolejnej dobie opuścić szpital, jeśli tylko jej warunki fizyczne na to pozwolą.

Dr Farida Minullina z Moskwy mówi, że jest pod wrażeniem kieleckiego ośrodka: – Podziwiam możliwości specjalistyki, sprzęt, organizację pracy całego szpitala i działu patomorfologii, a także podejście do pacjentów. Tu nie może być pomyłek, błędów w leczeniu. Rozwój medycyny w Polsce jest ogromny, są nowoczesne technologie, ale najważniejsze jest to, że tu są dobrzy ludzie i jeśli ktoś potrzebuje pomocy, otrzymuje ją. Zapraszamy polskich kolegów do nas, do Moskwy, do Kazania. My też mamy się czym pochwalić – powiedziała.

Do tej pory w warsztatach laparoskopii ginekologicznej w ŚCO uczestniczyli lekarze z Niemiec, Austrii, Szwajcarii, Hiszpanii, Rosji. – My również jeździmy do innych ośrodków. Jeśli ktoś gdzieś wprowadził coś nowego i ma w tym doświadczenie, chętnie się uczymy. Dziś świat się tak skurczył, że wymiana wiedzy jest możliwa, trzeba tylko chcieć – zaznacza dr Marcin Misiek.

Klinika Ginekologii ŚCO jest uznanym w kraju ośrodkiem leczniczo-badawczym. Jest członkiem Środkowoeuropejskiej Grupy Badawczej ds. Ginekologii Onkologicznej (CEEGOG) i Europejskiej Sieci ds. Badań nad Zindywidualizowanym Leczeniem Nowotworów Trzonu Macicy (ENITEC). Od 2013 roku organizuje kursy laparoskopii ginekologicznej dla ginekologów z całej Polski. Od trzech lat ośrodek prowadzi tylko kursy dla zaawansowanych. W 2016 r. Klinika Ginekologii ŚCO uzyskała akredytację Europejskiego Towarzystwa Ginekologii Onkologicznej (ESGO) i tytuł European Training Centre in Gynaecological Oncology. W Klinice prowadzona jest diagnostyka i leczenie chirurgiczne nowotworów kobiecego narządu płciowego. Zajmuje się również diagnostyką i leczeniem chorób nienowotworowych oraz wczesnych stanów przednowotworowych kobiecego narządu płciowego z użyciem nowoczesnych technik laseroterapii, laparoskopii i endoskopii ginekologicznej. **/IB/**

# Prawo do intymności a obecność osób trzecich podczas badania pacjenta

**A cóż to takiego "intymność"? Prawo w szczegółach nie definiuje tego pojęcia, ale Słownik języka polskiego stanowi, że to: sprawa bardzo osobista, często wręcz o charakterze erotycznym.**

**W psychologii wskazuje się, że naruszenie intymności może wzbudzić uczucie wstydu w różnych obszarach, co oczywiście przyjemne nie jest.**

Karta Praw Pacjenta opracowana przez ekspertów WHO nakazuje wszystkim podmiotom zajmującym się udzielaniem świadczeń związanych ze zdrowiem, stworzenie warunków technicznych i organizacyjnych zapewniających bezpieczeństwo przed ujawnieniem informacji dyskretnych i naruszeniem prawa do prywatności. Polski ustawodawca poświęcił tej sprawie również dość dużo miejsca. Powstało kilka artykułów w Ustawie o prawach pacjenta.

W działalności medycznej zjawiska te dotyczą szczególnie ginekologów, ale oczywiście nie tylko. Mogą mieć z tym problem i urolodzy, i dermatolodzy, a nawet chirurdzy różnych obszarów ciała ludzkiego. I nie chodzi tu jedynie o obnażenie się, okazywanie swej cielesności czy odsłonięcie pewnych regionów anatomicznych lub ujawnienie ewidentnych niedoskonałości morfologicznych, ale także o przedstawienie swoich przemyśleń, zwyczajów czy poglądów, które nie przystają do zwyczajowych norm. Wszystkie te wspomniane wyżej elementy stają się nagle informacją, którą bierze w posiadanie lekarz. Ich rozpowszechnienie, a chociażby udokumentowanie w historii choroby umożliwi ich poznanie osobom trzecim, co staje się zazwyczaj dla pacjenta powodem ogromnego dyskomfortu. W takich przypadkach może dojść do pogwałcenia takiego prawa do intymności zarówno w sensie fizycznym jak i intelektualnym. Najlepszym przykładem niech będzie badanie pacjenta w obecności osób trzecich. I nie chodzi tu tylko o obecność osoby bliskiej pacjenta, ale również o współpracownika, asystenta czy pielęgniarki, których asysta wcale nie musi być konieczna przy badaniu. Powszechnym zwyczajem jest przekonanie lekarzy pracujących w sąsiednich gabinetach jednej przychodni, że mogą wchodzić do pokoju właśnie badającego kolegi w każdej chwili, nawet bez pukania byle tylko na szyjach wisiały słuchawki a na klapie fartucha był przyczepiony identyfikator. Ustawodawstwo wszak stanowi, że w trakcie udzielania świadczeń medycznych w gabinecie mogą być obecne tylko niezbędne do tego procesu osoby. Dlatego nie jest normalnym, aby w pokoju lekarza, który bada, znajdowało się również stanowisko pracy jego asystenta lub pielęgniarki. Nie ma żadnego uzasadnienia, aby np. w trakcie zbierania wywiadu lekarskiego u ginekologa przysłuchiwała się wszystkiemu tzw. osoba trzecia.

A jak się mają te przepisy do obecności osób bliskich w trakcie badania przedmiotowego? Ustawodawca znowelizował niedawno zapisy ustawy o prawach pacjenta w ten sposób, że generalnie osoby bliskie mogą być obecne w trakcie badania. Taka obecność nie wymaga zgody lekarza. Tylko wyjątkowo lekarz może odmówić takiego udziału. Do tej pory obowiązywał zapis, że aby osoba bliska mogła uczestniczyć w badaniu wymagana była zgoda badanej osoby. Po wspomnianej nowelizacji to osoba badana sama anonsuje chęć uczestniczenia w badaniu osoby bliskiej i jednocześnie jest świadoma, że podawane będą informacje objęte tajemnicą lekarską.

W dość odległej przeszłości, jakieś 30 lat temu obecność osoby bliskiej, czyli zazwyczaj męża w gabinecie ginekologicznym właściwie się nie zdarzała. Czasy te dawno minęły. Obecnie ginekolodzy mają z tym pewien problem, bo obserwatorów, wszak dość intymnych badań ginekolo-

gicznych jest coraz więcej. Oczywiście w takich przypadkach to żony zapraszają swoich mężów do gabinetu. Czy to zaproszenie wystosowują z własnej woli? - nie sposób ustalić. Ci zainteresowani partnerzy zasiadają zazwyczaj w miejscu, gdzie stoi lampa i obserwują, właściwie nie wiadomo co. Wglądu do wnętrza pochwy nie ma, bo lekarz zasłania wszystko swoją głową. Szyjki macicy nie obejrzy, bo jak ktoś jej nigdy nie widział to mógłby ją pomylić na ten przykład z cewką moczową. Dla badającego lekarza to często sytuacja niekomfortowa, bo może się naprawdę obawiać np. patologicznie zazdrosnego męża, który badanie zestawione gotów jest uznać za fingering, czyli popularną w grze miłosnej palcówkę i zaatakuje lekarza zza lampy krzesełkiem czy innym tępym narzędziem. Czy zatem ginekolog może odmówić uczestniczenia w badaniu mężowi pacjentki? Jeżeli kolegom ginekologom taka sytuacja przeszkadza, to można znaleźć tu pewne wyjście, iście salomonowe.

Występują tutaj dwie przesłanki umożliwiające odmowę przeprowadzenia takiego badania. Pierwsza to zagrożenie epidemiczne. Z tym mógłby być problem. Ale jest jeszcze w odwodzie tzw. bezpieczeństwo zdrowotne pacjenta. Warunkiem optymalnej pracy lekarza, a zatem prawidłowego przeprowadzenia badania przedmiotowego, prawidłowego różnicowania i w końcu diagnozy oraz leczenia jest spokój i pewien komfort psychiczny. Jeżeli lekarz uzna, że osoba patrząca na jego ręce wprawia go w zakłopotanie i zaburza proces dedukcji mogący skutkować popełnieniem błędu, może ten fakt uznać za zagrożenie zdrowotne pacjenta i wyprosić obserwatora. Oczywiście ten fakt należy skrzętnie zapisać w dokumentacji, by później nie zostać oskarżonym o zaniechanie badania lekarskiego i odmowę pomocy.

#### **Andrzej Matyja Okręgowy Rzecznik Odpowiedzialności Zawodowej**

*Artykuł napisano na podstawie wykładu profesora Rafała Kubiaka wygłoszonego na konferencji naukowej w Krakowie w 2017 roku.*

# Jeśli nie strumektomia, to co?

### **Zastosowanie ramy Rocharda w resekcjach zamostkowego i śródpiersiowego wola guzowatego z dostępu szyjnego**

#### **Wole guzowate jest jedną z najczęstszych patologii w obrębie gruczołu tarczowego i w wielu wypadkach wymagają interwencji chirurgicznej.**

W przypadku wola ektopowego i zamostkowego lub obecności objawów ucisku sąsiadujących narządów istnieją wskazania do leczenia operacyjnego (1,27). Zagadnienie to jest złożonym problemem, zarówno z punktu widzenia lekarzy specjalności niezabiegowych, jak również operatora, a CT i angioCT szyi i klatki piersiowej przez wielu uznana jest za "złoty standard" diagnostyczny (13,14, 23). Pozwala na właściwą kwalifikację i odpowiednie zaplanowanie zabiegu. Na warunki operacyjne znaczący wpływ mają nie tylko wielkość gruczołu i jego lokalizacja, ale również czas trwania endokrynopatii oraz obecność nieprawidłowych procesów immunologicznych, tj. stwierdzenie TgAb oraz antyTPO w surowicy (26).

Pomimo że w 80-90% przypadków wole udaje się usunąć wyłącznie z dostępu szyjnego, to w sytuacjach, gdy sięga ono poniżej łuku aorty, do śródpiersia tylnego, rozwidlenia tchawicy lub śródoperacyjnie stwierdza się trudną w uwalnianiu ścisłą adhezję z sąsiadującymi strukturami, dostęp ten okazuje się niewystarczający (1, 2, 3, 27). Wykonuje się wówczas dodatkowo częściową lub całkowitą sternotomię, wideotorakoskopię, torakotomię lub VATS (4, 5, 6, 7). Poszerzanie dostępu poprzez wykonanie dodatkowego cięcia umożliwia lepszą wizualizację operowanego obszaru, co przekłada się na redukcję groźnych powikłań, jak porażenia nerwów krtaniowych wstecznych, uszkodzenia unaczynienia oraz pooperacyjnej niedoczynności przytarczyc. Niestety skutkuje także cięższym przebiegiem pooperacyjnym, dłuższym okresem hospitalizacji i rehabilitacji oraz pozostawia zdecydowanie gorszy efekt kosmetyczny w porównaniu do izolowanego cięcia kołnierzowego Kochera. Jest to następstwem większej traumatyzacji tkanek (4, 8, 9). Ryzyko to jest największe przy sternotomii, która długie lata pozostawała postępowaniem "z wyboru" w skomplikowanych przypadkach, a która wiąże się z naruszeniem struktury kostnej klatki piersiowej i możliwymi konsekwencjami w postaci niestabilności mostka. Wideotorakoskopia i VATS obarczone są najmniejszym ryzykiem wystąpienia komplikacji. Umożliwiają bezpośrednią śródoperacyjną kontrolę wzrokową pola operacyjnego, dając możliwość zlokalizowania dodatkowych anomalii, m.in. ektopii

w przypadku wola zamostkowego, co może być przyczyną reoperacji (17).

Od lat podejmowano próby lepszej wizualizacji i dostępności do śródpiersia przy jednoczesnym trendzie do minimalizowania samego dostępu operacyjnego. W 1998 roku pojawiły się pierwsze publikacje o wykorzystaniu MIV (technik małoinwazyjnych) w chirurgii tarczycy, tzw. MIVAT.

W następnych latach publikowano coraz częstsze doniesienia o modyfikacjach technik VATS, retrakcji mostka, wykorzystania mediastinoskopu i kojarzenia tych technik w sposób, który umożliwiałby przeprowadzenie jeszcze większej ilości zabiegów z wykorzystaniem wyłącznie cięcia Kochera (15, 16, 17, 18). Zaprezentowane poniżej wstępne doniesienie również dotyczy tej tematyki.

#### **Materiał i metody**

 Analizie poddano 5 chorych, operowanych w latach 2016-2019 z wolem łagodnym. Operowano cztery kobiety w wieku 53-77 lat (średnio 67,5) oraz mężczyznę w wieku 64 lata. Badaną grupę stanowili pacjenci z ektopowym wolem śródpiersiowym po wcześniej przebytych strumektomiach totalnych (n=2) i z rozpoznanym wolem w stadium eutyreozy, u których powiększony zamostkowo gruczoł sięgał co najmniej poziomu łuku aorty (n=3).

Wymiary wola od 45x70mm do 50x120mm. Zabiegi poprzedzone były oceną zmian i źródła ich ewentualnego unaczynienia w CT i angioCT szyi i klatki piersiowej oraz kontrolą poziomu TSH, fT3 i fT4 w surowicy krwi. Na tej podstawie odbywała się kwalifikacja do leczenia operacyjnego.

#### **Technika chirurgiczna**

 Jako alternatywę dla wykonywania dodatkowych cięć przez mostek lub jamę opłucnej do poszerzania dostępu operacyjnego, zdecydowano o pozostaniu przy cięciu kołnierzowym i wykorzystaniu ramy Rocharda z retraktorem, toru wizyjnego oraz narzędzi wideotorakoskopowych (Ryc.1, 2, 3) (8). Po wykonaniu cięcia szyjnego rozdzielano w linii pośrodkowej mięśnie przedtarczowe i wypreparowywano okolicę pod wcięciem szyjnym mostka na głębokość ok. 1-2 cm, aby możliwe było założenie retraktora (hak trójzębny, podwieszony na ramie) za tylną powierzchnię rękojeści mostka, co pozwalało na jego uniesienie. Aby móc dokładnie uwidocznić struktury znajdujące się zamostkowo, używano optyki śr. 5 mm lub wideomediastinoskopu. Modyfikacja taka umożliwiała swobodne i precyzyjne preparowanie w okolicy zamostkowej. Po usunięciu wola ranę zamykano szwem

ciągłym śródskórnym z użyciem materiału wchłanianego, pozostawiając dwa dreny Redona w przypadku wola zamostkowego. Nie stosowano drenażu w przypadku wola śródpiersiowego.

#### **OBRAZ RAMY**

#### Wyniki:

Czas trwania zabiegu uzależniony był od wielkości i lokalizacji zmiany. Wahał się w granicach 1h 30 min - 1h 50 min (średnio 1h 40 min) w przypadku wola śródpiersiowego, a 2h 50 min - 5h (średnio ok.3h 40min) dla wola zamostkowego. Czas ten był tym dłuższy, im dłuższy był proces chorobowy, większe rozmiary zmienionego gruczołu, bardziej skomplikowana jego zamostkowa lokalizacja i twardsze zrosty. Całkowity okres hospitalizacji, za wyjątkiem pacjentki (III) z infekcją dróg oddechowych (31 dni/13 dni od zabiegu), oscylował w granicach 6-8 dni (średnio 7,5 dn.), zaś w ciągu 3-6 dni od zabiegu (średnio 4,75 dn.) pacjenci byli wypisywani z oddziału.

Jeden z badanych (II) wymagał przetoczenia 2 j KKCz przed zabiegiem z powodu niedokrwistości (Hgb=8,8 mg/dl). Żadna zaś z operowanych osób nie wymagała transfuzji śród- lub pooperacyjnej. W okresie okołooperacyjnym nie odnotowano żadnych powikłań chirurgicznych, typowych dla tego rodzaju zabiegu (tj. niedoczynność przytarczyc, uszkodzenie nerwów krtaniowych wstecznych lub innych sąsiadujących struktur, istotne krwawienie śród- lub pooperacyjne). Nie odnotowano dysfonii, a poziomy wapnia w surowicy mieściły się w granicach normy. Drenaż u pacjentów z Redonami w dobie zabiegu wyniósł 80-185 ml (średnio 122 ml) z tendencją do szybkiej regresji w ciągu kolejnych dób. Czas drenażu wynosił max. 72h (średnio 53h). Chorzy z wolem ekotopowym nie wymagali użycia drenów Redona . U wszystkich operowanych gojenie rany przebiegało prawidłowo i przyniosło bardzo dobry efekt kosmetyczny.

#### **Powikłania**

U trzech pacjentów w okresie okołooperacyjnym wystąpiły powikłania:

• pointubacyjne rozerwanie części błoniastej tchawicy, do którego doszło w trakcie intubacji przed zabiegiem (IV). Rozerwanie dotyczyło części błoniastej i leczone było w sposób zachowawczy. Przebiegało bez dodatkowych komplikacji i zakończone było pełnym wygojeniem;

• niewydolność oddechowa, wymagająca wentylacji mechanicznej (II). Czas trwania wentylacji mechanicznej wyniósł kilka godzin, a po rozintubowaniu i dwóch dobach hospitalizacji w Oddziale Anestezjologii i Intensywnej Terapii pacjentka wydolna oddechowo została przekazana do Oddziału Chirurgii Klatki Piersiowej. W przedoperacyjnej ocenie

## AKTUALNOŚCI MEDYCZNE

#### **Tab.1. Charakterystyka chorych**

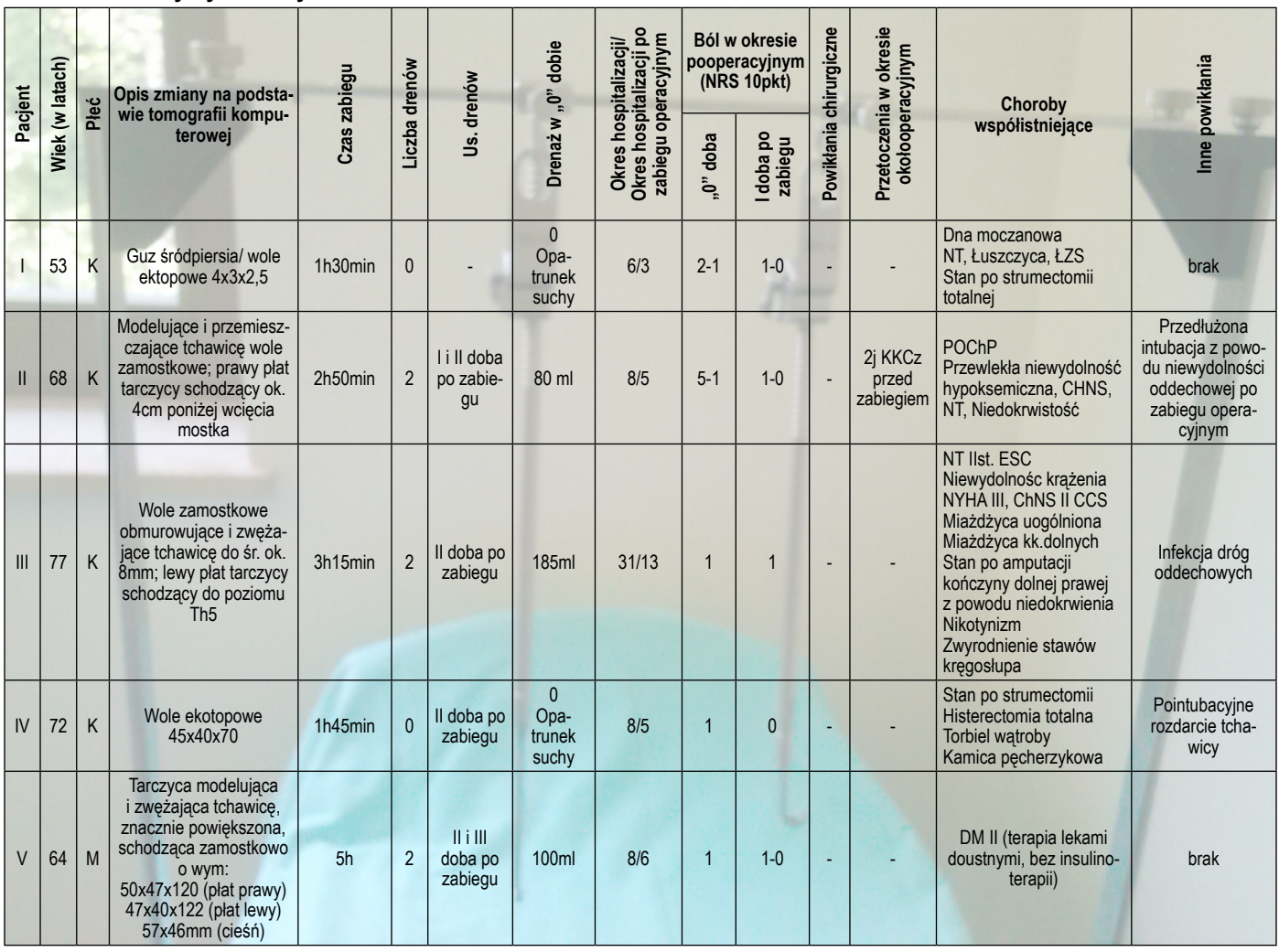

anestezjologicznej, z uwagi na obciążenia internistyczne w wywiadzie (Tab.1), została zakwalifikowana do grupy podwyższonego ryzyka znieczulenia-ASA 3;

• bakteryjna infekcja dróg oddechowych, którą stwierdzono w jednym przypadku (III), wyleczona została antybiotykoterapią celowaną. Chora ta z uwagi na współwystępowanie licznych obciążeń (Tab.1) również zakwalifikowana była do grupy podwyższonego ryzyka operacyjnego.

Wole zamostkowe i śródpiersiowa ektopia tarczycy są złożonym zagadnieniem zarówno z punktu widzenia klinicysty, jak i operatora. W obecnej chwili wskazania do leczenia operacyjnego w poruszanych jednostkach chorobowych nie budzą większych wątpliwości (1, 27).

Podobnie jak w innych ośrodkach, autor również posiłkował się obrazem tomograficznym (CT i angioCT szyi i klatki piersiowej) przy kwalifikacji i planowaniu terapii (13, 14, 23).

Przez długi czas w chirurgii nie było alternatywy i postępowaniem "z wyboru" pozostawała sternotomia lub torakotomia, które pozwalały na uniknięcie poważnych powikłań typowych dla resekcji wola (4, 5). Poprzez lepszy dostęp i wygodne manewrowanie możliwa była pewniejsza identyfikacia ewentualnei śródpiersiowei szypuły naczyniowej oraz sąsiadujących struktur anatomicznych, tj. przytarczyc, nerwów krtaniowych wstecznych (15,17,19, 20, 24). Taki wgląd umożliwiał kontrolę pod kątem ewentualnej obecności tkanki ektopowej (17). Łatwiejsza jest także lokalizacja i zaopatrzenie krwawienia w polu operacyjnym (14). Niejednokrotnie takie poszerzenie dostępu chirurgicznego pomimo wymiernych korzyści niesie za sobą ryzyko licznych komplikacji związanych z gojeniem rany pooperacyjnej, przedłużeniem okresu hospitalizacji i rekonwalescencji, co stwierdzano u ok. 34% pacjentów po sternotomii (4). Doświadczenia zespołu Oddziału Chirurgii Klatki Piersiowej były zbliżone. Obecnie małoinwazyjne techniki przeżywają "renesans", mają coraz szersze zastosowanie, dysponujemy również sprzętem coraz lepszej jakości, a jego dostępność jest łatwiejsza. Aktualnie w resekcjach pozaszyjnie zlokalizowanego wola guzowatego na świecie wykorzystywane są torakoskopia, VATS, wideomediastinoskopia i retrakcja mostka (2,12,16,17). Metody te często są ze sobą kojarzone, co daje wachlarz dodatkowych możliwości, a w części przypadków pozwala uniknąć konwersji do sternotomii czy torakotomii (2, 12, 15, 17,19,

25). Dostęp MIV, co zauważyli autorzy porównujący rodzaje dostępów, cechuje się niewielką traumatyzacją tkanek, z czego wynika mniejszy ból pooperacyjny, ograniczenie podawania leków przeciwbólowych i kilkukrotnie krótszy okres hospitalizacji oraz rekonwalescencji (4). Praca odbywa się pod szczegółową kontrolą wzroku.

#### **Wnioski**

Obserwacje poczynione przez nasz zespół, a powyżej przedstawione w wynikach, są zbieżne z prezentowanymi w dostępnych opracowaniach i przemawiają na korzyść przeprowadzania zabiegów MIV.

Endokrynopatie gruczołu tarczowego, włączając wole zamostkowe, w miażdżącej większości dotyczą kobiet (23), dla których duże znaczenie ma także uzyskany efekt kosmetyczny. Ten zaś przy izolowanym cięciu kołnierzowym Kochera jest szczególnie satysfakcjonujący. Aspekt ten przekłada się na lepszą samoocenę, akceptację i jakość życia.

> **A. Czarnecka, L. Herjan Wojewódzki Szpital Specjalistyczny im. św. Rafała w Czerwonej Górze Miłosz Nesterowicz student kierunku lekarskiego UMB w Białymstoku**

## **RELACJE**

# Refleksje paraetyczne dr. Gajewskiego (35)

**W "Kodeksie etyki lekarskiej" dwu**krotnie mówi się o "etyce i deontolo**gii". Zapisano to tak dlatego, że słowa te były wpisane w tekst Ustawy o izbach lekarskich. W obecnej wersji**  ustawy nie ma już słowa "deontologia" i mówi się tylko o "etyce".

"Etyka i deontologia" ze spójnikiem "i" – co powinno oznaczać sprawy różne, jest sformułowaniem pleonazmatyczno-tautologicznym, gdyż rzeczy te są tożsame, a słowa te są używane zamiennie.

Termin "deontologia" ma znaczenie głównie historyczne. W dwudziestoleciu międzywojennym gremia lekarskie uchwalały "zasady deontologii lekarskiej" i były to kodeksy etyki. Po wojnie – w 1957 i 1967 roku – Polskie Towarzystwo Lekarskie przyjęło zbiory zasad "etyczno-deontologicznych" i tu też widzimy pleonazm.

Deontologia – jako nauka o obowiązku (deon gr. - obowiązek) opiera się na nakazach i zakazach obowiązujących bezwarunkowo i takie są zasady etyki lekarskiej. Inny sposób myślenia etycznego – konsekwencjalizm, zwany też teleologizmem – przyjmuje względność zasad, a ocenę czynów uzależnia od ich skutków czy celów, nie zaś od zgodności czy niezgodności z nakazami (przykazaniami, imperatywami). Konsekwencjalizm jest charakterystyczny dla utylitaryzmu, filozofii użyteczności: słuszne jest to co jest użyteczne. Granice między różnymi sposobami myślenia etycznego nie są ostre: możemy deontologii nie uznawać, że obowiązuje nas doprowadzenie tylko do takich skutków, które są zgodne z imperatywami; możemy też stwierdzić, że użyteczne jest – zwłaszcza na dalszą metę - przestrzeganie zasad deontologicznych. – W praktyce lekarskiej dominuje myślenie deontologiczne, jest jednak obecne także, oczywiście, liczenie się ze skutkami.

Pozbawione uzasadnienia jest mówienie o "etyce i deontologii", o "zasadach etyczno-deontologicznych" podobnie jak o ocenie "etyczno-moralnej", ale to już mógłby być przedmiot innego rozważania.

Problematyka terminologii nie jest oczywiście najważniejsza i ktoś może uznać ją za trudną i nudną, uważam jednak, że nie jest pozbawiona znaczenia. Proponowałem wielokrotnie, by "deontologię" usunąć z kodeksu, ale nieskutecznie.

#### **x x x**

"Pycha jest najgorszym grzechem i największym przestępstwem każdego myślącego człowieka, nie tylko lekarza. Nie można być zbyt pewnym siebie. Zawsze trzeba mieć odrobinę pokory i rozsądnej niepewności. Krytyczne spojrzenie na swoje postępowanie i wiedzę jest niezbędne, a potrzeba konsultacji wynika nie z braku wiedzy, ale z prawdopodobieństwa, że są jakieś inne wątki, których nie dostrzegamy" (prof. T. Tołłoczko, GL 9/2019 ) – Nic dodać, nic ująć. Może tylko warto podkreślić, że dotyczy to nie tylko lekarzy, ale i polityków, artystów, duchownych. Kiedy mówi się nam o pokorze, słyszymy czasem pewność siebie, megalomanię, pogardę dla "tego drugiego", który ośmiela się niepokornie myśleć inaczej.

#### **x x x**

"Życie jest chorobą, w której sen jako środek uśmierzający przynosi nam ulgę co szesnaście godzin". (N. de Chamfort) – Jeśli tylko nie są to koszmary senne…

#### **x x x**

"Śmierć, którą jedni nazywają najstraszniejszą ze wszystkich rzeczy strasznych, inni zowią jedynym bezpiecznym portem po burzliwym życiu". (Montaigne)

#### **x x x**

"Historia rodzi się z braku równowagi i dzięki niemu nie ma końca. Gdyby ludzkość osiągnęła stan równowagi, nie byłoby historii… Nie ma o czym opowiadać jak tylko o nieszczęściu człowieka". "Historia jest nauką o nieszczęściu ludzi". (R. Queneau)

#### **x x x**

Problem "zgody poinformowanej" (informed consent). – Budzi protesty wymóg informacji "pełnej", bo taka całkowita informacja jest niemożliwa i bezsensowna. Ważne jest, by informacja była "wyczerpująca" i zrozumiała, bo tylko wtedy stanowi podstawę ważnej zgody, która czyni legalnymi nasze działania (art. 13 KEL).

#### **x x x**

"Słowo przeszłości jest zawsze słowem wyroczni; usłyszycie je tylko wówczas, jeśli jesteście budowniczymi przyszłości i znawcami teraźniejszości". (Nietzsche)

#### **x x x**

W konkursie "Eskulapa" "co to za twórca" proszę podać, kto napisał:

1. W Rzymie "Animula vagula blandula" (imię)

2. Który to poeta polski przeprowadził w Paryżu nieudane rekolekcje (tytuł, autor)

3. Który francuski poeta nawrócił się przy drugim filarze katedry Notre-Dame

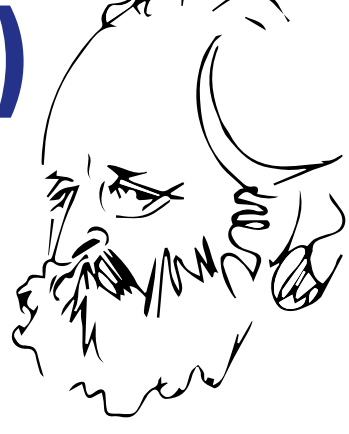

w Paryżu (nazwisko poety; tylko nie wiem czy chodzi o filar z prawej czy z lewej strony)

4. Który rosyjski poeta napisał:

"Jedni w stanie spoczynku przycinają róże,

#### marzą,

że jeszcze kiedyś powrócą do władzy. Inni

w dzień mu nie szczędzą spóźnionych pogróżek

z trybun,

a nocą tęsknią za nim…" (autor, tytuł)

5. Który polski poeta napisał:

"Wielka migracja przemysł budujący  $(\ldots)$ 

z niej się wytapia robotnicza klasa. Dużo odpadków.

A na razie kasza." (tytuł, autor; mówiono wtedy, że poeta napisał "Partia to kasza", ale słów tych w tekście utworu nie ma).

By zostać laureatem, wystarczy odpowiedzieć na cztery pytania; jedno z tych pięciu jest chyba zbyt trudne. Ale jeśli ktoś odpowie na wszystkie – będzie zwycięzcą. Nagroda książkowa. Odpowiedzi proszę podawać na mój adres e-mailowy: w.t.gajewski@op.pl do dnia 30 grudnia 2019.

Dołączam serdeczne życzenia świąteczne i noworoczne!

#### **x x x**

W konkursie "Eskulapa" "co to za lekarz" (34) prawidłowe odpowiedzi:

1. Ambroise Paré

- 2. Egas Moniz
- 3. Andriej Snieżniewski

4. Ignaz Semmelweis. Prawidłowo odpowiedziały trzy osoby, kol. Andrzej Chojnacki, kol. Jakub Bilski, a jako pierwsza kol. Mirosława Gontarek-Modras; otrzymała w nagrodę książkę "Rzeźnicy i lekarze" L. Fitzharrisa.

Dziękuję uczestnikom konkursu, gratuluję zwyciężczyni!

## KULTURA

# Sylwester 2019 w teatrze

"Szalone nożyczki", "Basia Oblesia" czy nagradzana wielokrotnie "Sa**motność pól bawełnianych" - to tylko niektóre tytuły spektakli wystawiane w tym miesiącu w kieleckim teatrze. Wzorem poprzednich lat artyści zapraszają także na spektakl sylwestrowy z lampką szampana.**

W tym miesiącu w Teatrze Żeromskiego w Kielcach będzie można zobaczyć wystawę podsumowującą projekt Stacja Kultury. Odbędzie się spotkanie z tłumaczką dzieł Antoniego Czechowa – Lubomirą Piotrowską, ale nade wszystko będą interesujące spektakle. Dla najmłodszych wystawiane będą "Opowieści z Narnii", starszych zachęcamy, aby wybrali się na "Hotelowe manewry" w reżyserii Mirosława Bielińskiego. Spektakl ten będzie można zobaczyć w sylwestrową noc, a po jego zakończeniu wznieść toast za nowy rok lampką szampana.

Dla naszych czytelników mamy jak zwykle zaproszenia do kieleckiego teatru. Jak je zdobyć? Szczegóły w ramce poniżej.

#### **KONKURS**

Dla naszych czytelników mamy dwa podwójne zaproszenia na spektakl pt. "Wiśniowy sad" w reżyserii Krzysztofa Rekowskiego (22 grudnia, g. 19.00).

 Pytanie konkursowe: **Jak nazywa**  się główna bohaterka "Wiśniowe**go sadu", właścicielka tytułowego sadu?**

Osoby, które jako pierwsze dodzwonią się do nas pod numer telefonu 41-362-13-81 wewnętrzny 14 i udzielą prawidłowej odpowiedzi na powyższe pytanie, otrzymają bilety na spektakl.

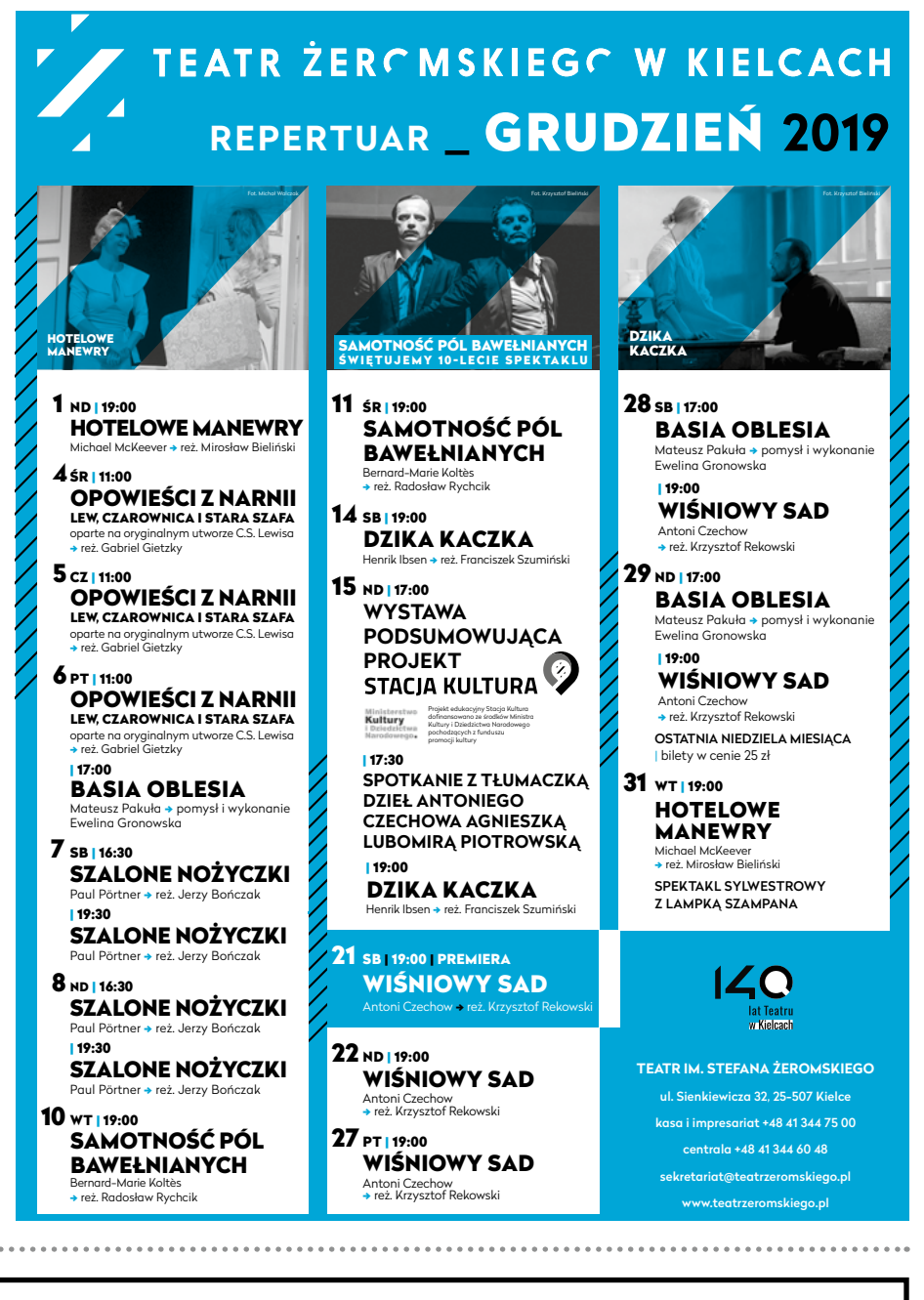

### **Szkolenia z zakresu wystawiania e-zleceń**

 $-$ 

**Świętokrzyski Oddział Wojewódzki Narodowego Funduszu Zdrowia przekazuje informacje o terminach szkoleń w miesiącu grudniu oraz o osobach koordynujących spotkania z ramienia Funduszu:**

SPONSORZY:

20 XII 2019 r. – szkolenie w siedzibie Świętokrzyskiego Urzędu Wojewódzkiego w Kielcach przy alei IX Wieków Kielc 3 dotyczące systemu obsługi procesu elektronicznego weryfikowania i potwierdzania zlecenia na zaopatrzenie w wyroby medyczne;

godz. 10.00 – dla osób wystawiających zlecenia; godz. 12.00 – dla realizatorów zaopatrzenia w wyroby medyczne; koordynator – pani Joanna Górska (tel. 413646128).

PARTNER:

CUKIERNIA

### KULTURA

# Honorowe wyróżnienie dla doktora Jacka Stypuły

**Honorowe wyróżnienia podczas VII Międzynarodowego Salonu Fotografii Artystycznej Lekarzy PhotoArtMedica otrzymał kielecki neurochirurg Jacek**  Stypuła za prace pod tytułem "Fort Na**tional in St. Maloi".**

To kolejne prestiżowe wyróżnienie w "fotograficznej karierze" naszego Kolegi. Na swoim koncie ma już między innymi I miejsce oraz Grand Prix IV Ogólnopolskiego Konkursu Fotograficznego Lekarzy i Studentów Medycyny czy Honorowy Medal Międzynarodowej Federacji Sztuki Fotograficznej (FIAP - Fédération Internationale de l'Art Photographique), zdobyty w czasie III Międzynarodowego Salonu Fotografii Artystycznej Lekarzy.

Gratulujemy i życzymy kolejnych tak spektakularnych sukcesów.

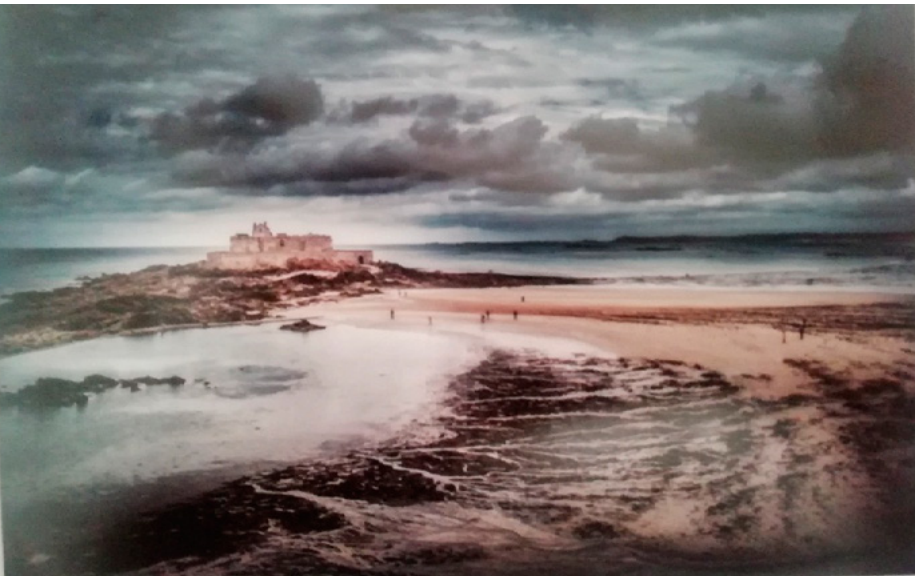

/AP/ Wyróżniona praca dr. Stypuły "Fort National in St. Maloi".

## Zwiedzili Grunwald, Świętą Lipkę, Opinogórę i Wilczy Szaniec

**W dniach 3-5 października tego roku odbyła się wycieczka seniorów, członków naszej Izby, zorganizowana przez Komisję ds Emerytów i Rencistów.** 

Trasa ciekawa i pełna historycznych odniesień obejmowała Palmiry, Pola Grunwaldzkie, Świętą Lipkę, Reszel, Wilczy Szaniec i Opinogórę. Prezentujemy dwa zdjęcia, na pierwszym widać ścianę jednego z obiektów Wilczego Szańca, a na drugie przedstawia pałacyk ogrodowy Krasińskich w Opinogórze.

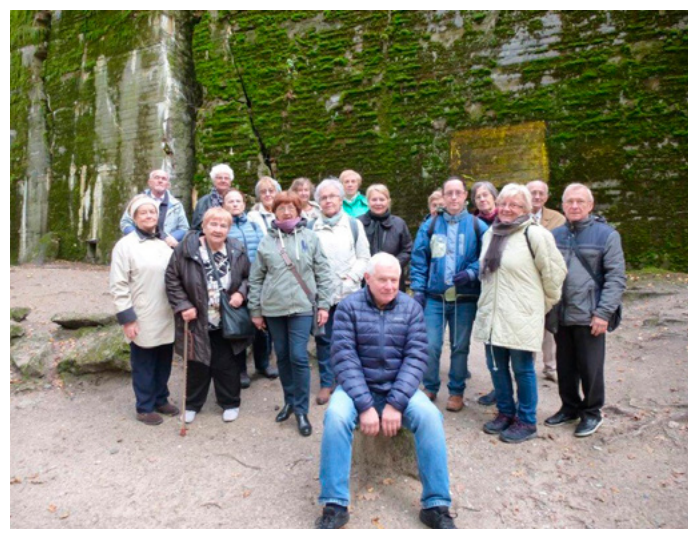

**Wanda Korpikiewicz**

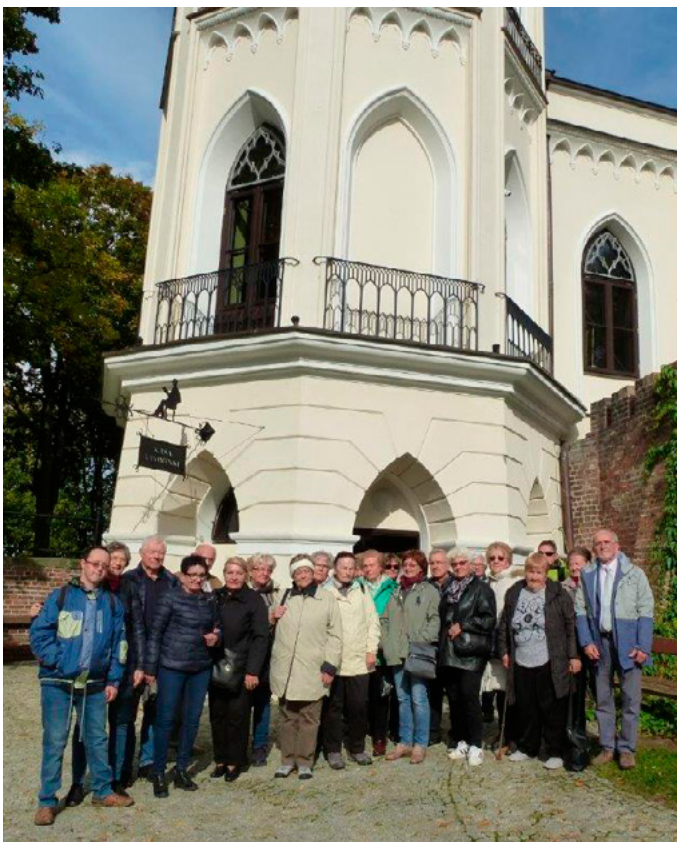

**Uczestnicy wycieczki przy Wilczym Szańcu. Uczestnicy wycieczki przed pałacem w Opinogórze.**

## KULTURA

# Z muzami przy kominku

**To tytuł wystawy obrazów kieleckiego lekarza Janusza Wiśniewskiego, która eksponowana była w sali kominkowej Wojewódzkiego Domu Kultury w Kielcach.**

**Podczas wernisażu, który się odbył 18 listopada, zabrakło miejsc dla publiczności. Bohaterami uroczystości oprócz autora i jego obrazów, byli też trzej jego synowie, jeden jest kardiologiem, drugi stomatologiem, trzeci tenorem.**

Goście mogli więc podziwiać 40 eksponowanych obrazów (przedstawiających kobiety), ale także posłuchać włoskich pieśni i arii operetkowych w wykonaniu Wiśniewskich, jak również posłuchać wierszy Barbary Koceli (z tomiku "Utkane ciszą"), kieleckiej okulistki, które były inspirowane malarstwem doktora Wiśniewskiego.

- Największą radość sprawia mi tworzenie lirycznych pejzaży - zdradził podczas wernisażu autor eksponowanych obrazów. - Jestem kolorystą i romantykiem - dodał. Przyznał, że będąc na emeryturze ma sporo czasu na tworzenie.

- Żona na emeryturze lubi podróżować po świecie, ja w tym czasie maluję - wyznał.

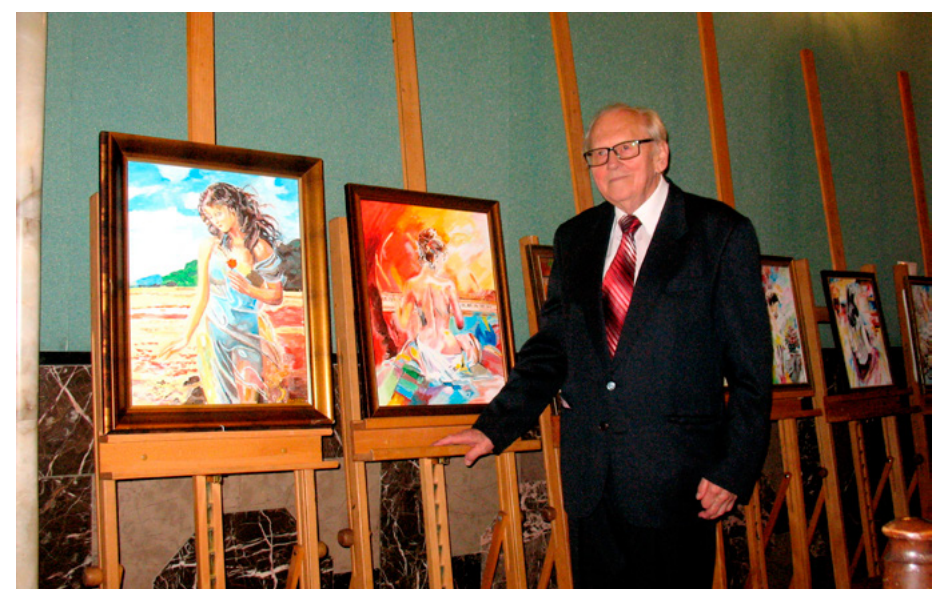

**Doktor Wiśniewski przy eksponowanych obrazach.**

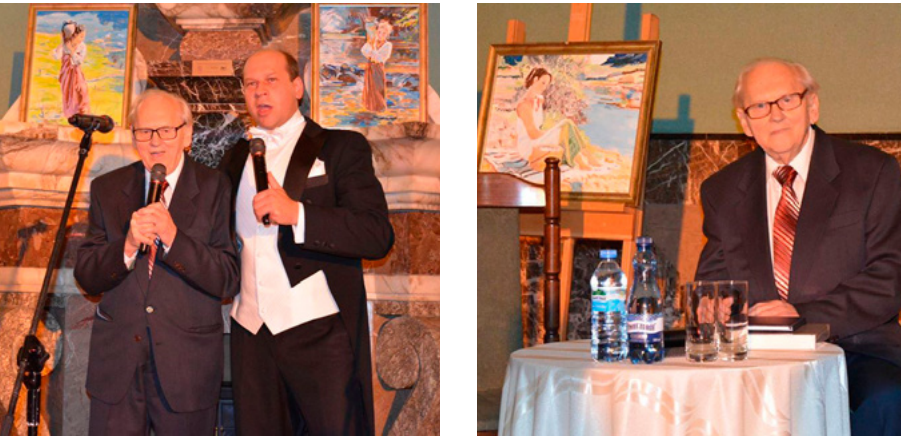

**Dr Wiśniewski z synem, który jest tenorem i swoim występem uświetnił wernisaż.**

## Wyjątkowa noc sylwestrowa w Filharmonii Świętokrzyskiej

#### **Na niezapomniany wieczór sylwestrowy zaprasza Filharmonia Świętokrzyska w Kielcach.**

Ostatni wieczór w roku kojarzy się z szampańskim nastrojem, zabawą, winem i dobrym towarzystwem. To wszystko gwarantuje Filharmonia Świętokrzyska, organizator koncertu sylwestrowego, na którym wystąpią znani i lubiani śpiewacy – Katarzyna Trylnik oraz Adam Zdunikowski.

- Pani Kasia to ceniona sopranistka, laureatka wielu prestiżowych konkursów, kreująca wielkie role operowe. Natomiast Adam Zdunikowski w swoim repertuarze ma ponad 60 partii operowych, chętnie wykonuje role charakterystyczne, np. zakochanych amantów. Możemy być zatem pewni, że para ta sprawi, że ostatnią noc w roku spędzimy w doskonałym humorze, a ten stan ducha utrzymamy co najmniej do białego rana - zapewnia dyrekcja i pracownicy Filharmonii Świętokrzyskiej w Kielcach.

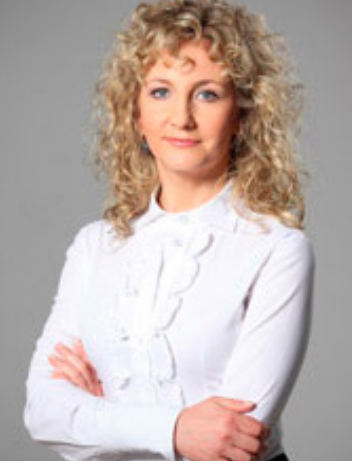

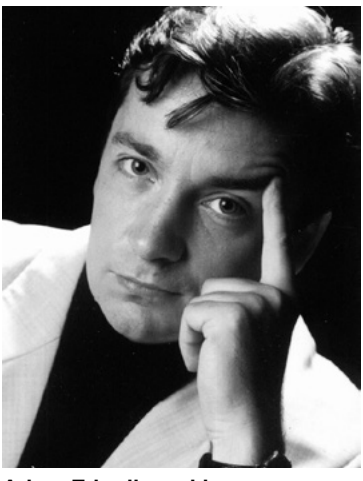

**Katarzyna Trylnik. Adam Zdunikowski.**

### NON OMNIS MORIAR

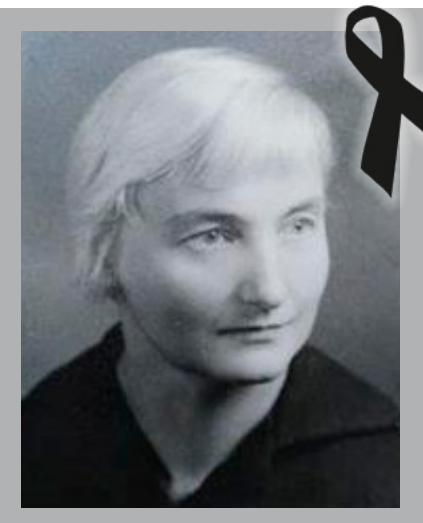

**Helena Krawiecka** *specjalista w dziedzinie chorób wewnętrznych i epidemiologii*

### **Dr Helena Krawiecka**

24 sierpnia 2019 roku zmarła w Kielcach doktor n. med. Helena Krawiecka. Przeżyła 92 lata.

Urodziła się w Chromcu, wychowując się w rodzinie nauczycielskiej szkołę średnią skończyła w Wieluniu. Po wojnie, od 1948 roku studiowała na Akademii Medycznej w Poznaniu, później w Warszawie. Gdy z mężem w 1954 roku skończyli studia, nakaz pracy rzucił ich na mazurskie Ziemie Odzyskane, do Dobrego Miasta. Helena pracowała w tamtejszym szpitalu rejonowym prowadząc Izbę Porodową, dyżurując w oddziale wewnętrznym i chirurgii, lecząc dzieci. Zrobiła specjalizację z interny, ale marzyła, by być chirurgiem. Jednak poważnie zachorowała i nie mogła dyżurować ani stać przy stole operacyjnym, podjęła więc specjalizację z chorób zakaźnych i epidemiologii. Szybko awansowała, w 1964 roku została dyrektorem Powiatowej Stacji Epidemiologicznej w Olsztynie. Później, po przeprowadzce tę samą funkcję pełniła jako powiatowy inspektor sanitarny w Tarnobrzegu. W 1971 roku zaproponowano jej pracę z mieszkaniem w Wojewódzkiej Stacji Sanitarno-Epidemiologicznej w Kielcach, gdzie została kierownikiem działu epidemiologii. W tym czasie na Akademii Medycznej w Krakowie obroniła pod kierunkiem profesora Romana Lutyńskiego pracę doktorską traktującą o leczeniu powojennych nosicieli duru brzusznego. Ciągle się dokształcała, więc powoływano ją do medycznych zespołów epidemiologicznych, gdy np. zwalczano w 1965 roku epidemię czerwonki we włoskiej Wenecji, szukano przyczyn masowych zachorowań na wirusowe zapalenie wątroby w 1977 roku w Zakopanem, często powoływano ją na biegłego w sprawach sądowych dotyczących masowych zatruć. Specjalizowała się w przeciwdziałaniu zakażeniom wewnątrzszpitalnym, najgroźniejszej pladze nękającej lecznice na całym świecie, prowadziła szkolenia w tej dziedzinie, prowadziła też kontrole świętokrzyskich szpitali, podczas których zasłynęła z surowych wymagań dotyczących sanitarnych reżimów.

**Anna Krawiecka**

Zmarła nasza Koleżanka

#### **MARIA HANDEREK**

*specjalista w dziedzinie położnictwa i ginekologii*

**Wyrazy współczucia dla RODZINY**

składają Koleżanki i Koledzy ze Świętokrzyskiej Izby Lekarskiej Naszej Koleżance

**Agacie Lisek**

wyrazy głębokiego współczucia z powodu śmierci

#### **TATY**

składają Koleżanki i Koledzy ze szpitala we Włoszczowie

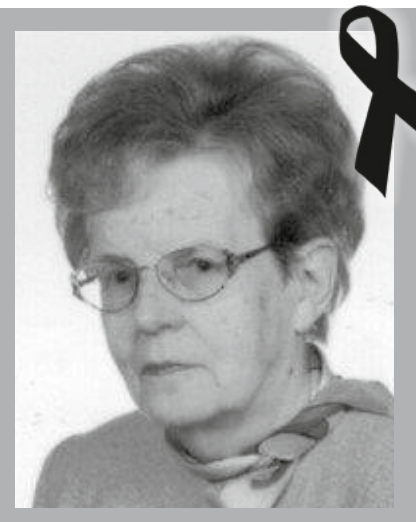

**Maria Muszyńska** *specjalista w dziedzinie chorób oczu*

### **Lek. Maria Muszyńska**

W dniu 27.09.2019 r. zmarła moja Mama – Maria Muszyńska, lekarz specjalista chorób oczu. Urodziła się 25.04.1930 r. w Wągrowcu w Wielkopolsce. Studia ukończyła na Akademii Medycznej w Poznaniu w 1953 r. Pracę zawodową podjęła zgodnie z nakazem pracy w Kielcach, początkowo w Szpitalu Wojewódzkim, gdzie uzyskała specjalizację II stopnia z okulistyki. Następnie pracowała w Przychodni Specjalistycznej nr 1 przy ul. Wesołej, aż do przejścia na emeryturę. Równolegle przyjmowała pacjentów w Spółdzielni Lekarskiej. Po przejściu na emeryturę była zatrudniona w gabinecie okulistycznym przy ul. Leśnej w Kielcach aż do 85 roku życia.

Przez cały okres pracy zawodowej zaskarbiła sobie uznanie i szacunek kilku pokoleń pacjentów, których leczyła przez kilkadziesiąt lat pracy zawodowej. Była żoną znanego urologa Jerzego Muszyńskiego. Wychowała dwóch synów. Jeden z nich poszedł w ślady Rodziców i również został lekarzem. Dała się poznać jako wyjątkowo troskliwa Matka, która mimo nawału obowiązków wynikających z pracy zawodowej angażowała się w prowadzenie domu, a w szczególności dbała o edukację swych dzieci. Jestem pewien, że dzięki Jej trosce w dużej mierze zawdzięczam Jej to kim jestem. Dziękuję Ci, Mamo.

> **Cześć Jej pamięci Janusz Muszyński**

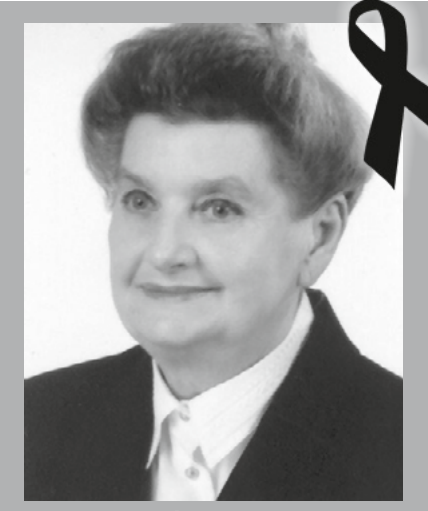

**Wiesława Życińska-Misztal** *specjalista w dziedzinie stomatologii*

### **Lek. stom. Wiesława Życińska-Misztal**

Dnia 10.07.2019 nagle odeszła od nas Koleżanka lek. stom. Wiesława Życińska-Misztal.

Urodziła się 26.03.1939 roku w Tarłowie i tam też została pochowana. Liceum Ogólnokształcące ukończyła w Ostrowcu Świętokrzyskim, a dyplom lekarza stomatologa otrzymała na Akademii Medycznej we Wrocławiu. Po uzyskaniu dyplomu pracowała w Ośrodku Zdrowia w Sobkowie, a potem w Imielnie.

Całe życie zawodowe poświęciła pracy na ziemi jędrzejowskiej zdobywając swą wytrwałością i solidnością uznanie pacjentów i kolegów.

W naszym środowisku znana była nie tylko z profesjonalizmu, ale także z pogodnego usposobienia, taktu, koleżeńskości i szeroko rozumianej uczciwości. Cieszyła się dużym szacunkiem i sympatią w relacjach prywatnych i zawodowych.

Żegnaj Koleżanko - pozostaniesz w naszych dobrych wspomnieniach.

#### **Koleżanki i Koledzy stomatolodzy z Jędrzejowa**

## UCHWAŁY ORL / OGŁOSZENIA

#### **UCHWAŁY OKRĘGOWEJ RADY LEKARSKIEJ ŚIL**

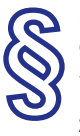

**Okręgowej Rady Lekarskiej Świętokrzyskiej Izby Lekarskiej z dnia 24 października 2019 r.**

w sprawie: zwołania i organizacji XXXIX Okręgowego Zjazdu Lekarzy Świętokrzyskiej Izby Lekarskiej

**§ 1** Zwołuje się XXXIX Okręgowy Zjazd Lekarzy Świętokrzyskiej Izby Lekarskiej w Kielcach w dniu 28 marca 2020 r.

**S**<br> **EXERUISION LEXARRISMED**<br>
SWIETOKRZYSKIEJ IZBY<br>
LEKARRISMEJ<br>
LEKARRISMEJ<br>
LEKARRISMEJ<br>
LEKARRISMEJ<br>
2 DNIA 24 PAZDZIERNIKA 2019 RAMEGOWEJ RADY LEKARSKIEJ<br>
24 PAZDZIERNIKA 2019 R.<br>
TANGER (IN LEARRISME)<br>
TANGER ARRISME **§ 2** Organizację Zjazdu powierza się Prezydium Okręgowej Rady Lekarskiej Świętokrzyskiej Izby Lekarskiej, które stanowi Komitet Organizacyjny Zjazdu.

**§ 3** Uchwała wchodzi w życie z dniem podjęcia.

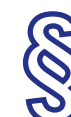

**Uchwała Nr 36/2019/VIII Okręgowej Rady Lekarskiej Świętokrzyskiej Izby Lekarskiej z dnia 24 października 2019 roku**

w sprawie: terminów posiedzeń Okręgowej Rady Lekarskiej Świętokrzyskiej Izby Lekarskiej w roku 2020

Na podstawie art.25 ustawy z dnia 2 grudnia 2009 r. o izbach lekarskich (Dz. U. z 2019 poz.965) Okręgowa Rada Lekarska Świętokrzyskiej Izby Lekarskiej uchwala co następuje:

**§ 1**

Ustala się terminy posiedzeń Okręgowej Rady Lekarskiej Świętokrzyskiej Izby Lekarskiej w roku 2020:

- 16 stycznia,
- 20 lutego 19 marca
- 23 kwietnia
- 14 maja
- 25 czerwca
- 10 września 22 października
- 19 listopada
- 17 grudnia

**§ 2** Uchwała wchodzi w życie z dniem podjęcia.

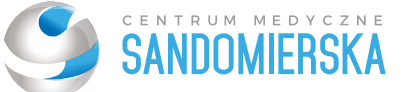

## **OFERTA WSPÓŁPRACY DLA LEKARZY**

Centrum Medyczne Sandomierska w Kielcach to nowoczesny zespół zarówno komercyjnych poradni specjalistycznych, jak i Podstawowej Opieki Zdrowotnej na kontrakcie z Narodowym Funduszem Zdrowia.

Centrum Medyczne Sandomierska należy do dynamicznie rozwijającej się sieci Grupa Blue Medica Sp. z o.o., posiadającej 14 placówek m.in. w Warszawie, Łodzi, Lublinie, Bełchatowie, Lubawce, Radomsku Krakowie, a także Elblągu, gdzie prowadzony jest również prywatny szpital.

Do współpracy zapraszamy zarówno lekarzy specjalistów, jak i tych w trakcie specjalizacji.

### Zatrudnimy lekarzy z zakresu:

- Medycyny rodzinnei.
- **Chorób** wewnętrznych,
- · Pediatrii.
- · Alergologii,
- **•** Chirurgii naczyniowej,
- · Dermatologii,
- · Diabetologii,
- · Endokrynologii,
- · Gastrologii,
- · Gastroenterologii,
- **•** Geriatrii,
- · Ginekologii,
- · Hematologii,
- · Immunologii,
- · Kardiologii,
- Medycyny pracy, • Medycyny
- sportowej,
- · Neurochirurqii, · Nefrologii,
- 
- · Neurologii,
- · Okulistyki,
- · Onkologii,
- · Ortopedii,
- **Ortopedii** dzieciecei.
- · Otolaryngologii,
- · Psychiatrii,
- · Reumatologii,
- · Ultrasonografii,
- · Urologii.

### Oferujemy:

- Stałe i elastyczne zatrudnienie
- Prace w najszybciej rozwijającej się sieci placówek medycznych,
- Atrakcyjne wynagrodzenie
- Na umowach kontraktowych w poradniach specjalistycznych oferujemy wynagrodzenie: 90% od pacjenta przez pierwsze trzy miesiące współpracy, po upływie trzech miesiecy 75%.
- Prace na nowoczesnych sprzętach  $\bullet$ medycznych
- Promocję usług w sieci,
- Prace w funkcjonalnych gabinetach,
- Zatrudnienie w dowolnej formie (preferowana umowa kontraktowa).

Jeśli są Państwo zainteresowani współpracą zachęcamy do kontaktu:  $\mathbb{R}$  Aleksandra Woźniak **需 500-735-727** aleksandra.wozniak@bluemedica.pl

www.grupabluemedica.pl

#### **LEKARZ SZUKA PRACY**

**Lekarz stomatolog** poszukuje pracy w ramach NFZ w szkole w Kielcach i okolicach. Kontakt joanna.stomatolog@o2.pl.

#### **ZATRUDNIĘ LEKARZA**

**Przychodnia Stomatologiczna DEN-TIS w Busku-Zdroju** zatrudni lekarza dentystę. Atrakcyjne wynagrodzenia, elastyczny czas pracy (przyjęcia prywatnie oraz NFZ). Tel. 504 110 608, 608 774 260.

**Poszukuję lekarza dentysty.** Mam do zaoferowania zarówno pracę w ramach umowy z NFZ jak i pracę z pacjentami prywatnymi w bardzo dobrze prosperującym gabinecie. Gabinety zlokalizowane w odległości 25-30 km od Kielc. Zapewnię atrakcyjne warunki pracy oraz płacy. Kontakt: annamabro@gmail.com, nr tel. 881 383 000.

**Instytut Badań i Ekspertyz Sądowych w Krakowie** nawiąże współpracę z lekarzami różnych specjalności z całego kraju, w zakresie wydawania opinii medycznych. Oferujemy atrakcyjne wynagrodzenie. Kontakt: 796-525-515, e-mail: opinie@ibesk.pl

**NZOZ "Południowa" Sp. z o.o. w Końskich** zatrudni lekarza do pracy w POZ w dużej i nowoczesnej placówce. Forma i warunki zatrudnienia i wynagrodzenie do ustalenia. Zapewniamy 2-pokojowe mieszkanie. Szczegóły po kontakcie telefonicznym: 41 375 31 20 lub 41 372 91 80

**Odnowiona, rozwijająca się Klinika Stomatologiczna** zlokalizowana w centralnej części Kielc poszukuje lekarzy stomatologów w różnym wieku oraz różnych specjalizacji lub lekarzy ortodontów, lekarzy w trakcie specjalizacji z ortodoncji lub lekarzy bez specjalizacji z tego zakresu, ale pracujących w tym zakresie. Kontakt pod nr 737 965 005 lub 665 459 419

**Powiatowy Zakład Opieki Zdrowotnej w Starachowicach** poszukuje lekarzy pediatrów i lekarzy w trakcie specjalizacji w dziedzinie pediatrii do pełnienia dyżurów. Osoby zainteresowane proszone są o kontakt telefoniczny 41 273 91 13 lub mailowy na adres praca@szpital.starachowice.pl

**NZOZ Nasza Przychodnia w Samsonowie** zatrudni lekarza do pracy w POZ:

- specjalistę w dziedzinie medycyny rodzinnej / pediatrii lub internistę - pełny etat, forma zatrudnienia do ustalenia;

- lekarza w trakcie specjalizacji lub rozpoczynającego specjalizację z medycyny rodzinnej (od stycznia 2020 jedno wolne miejsce). Szczegóły po kontakcie tel. 513 010 216, www.naszaprzychodnia.eu

**Lekarza dentystę** przyjmę do prywatnego gabinetu stomatologicznego w Starachowicach praca dodatkowa na kilka godzin tygodniowo. Tel. 519 429 595 lub 691-527-211

**Pracownia protetyczna nawiąże współpracę** z gabinetem stomatologicz-

nym. Protezy elastyczne, akrylowe i aparaty ortodontyczne, także na NFZ. Tel. 505 109 113

**SUPRAMED Sp. z o.o. w Kielcach**  zatrudni lekarza do pracy w POZ. Forma, warunki zatrudnienia i wynagrodzenie do ustalenia. Szczegóły po kontakcie telefonicznym: Ryszard Misiak 601 829 808

**SP ZPOZ w Busku-Zdroju** przy ul. Sadowej 9 poszukuje lekarzy następujących specjalizacji lub będących w jej trakcie:

1) pediatra

2) medycyna rodzinna

Zapewniamy REWELACYJNE warunki finansowe. Dyrektor 41 356 71-22

#### **SPRZEDAM / WYNAJMĘ**

**Wynajmę gabinety lekarskie w Jędrzejowie w pełni wyposażone.** Zapewniam rejestrację osobistą, telefoniczną i internetową. Kontakt telefoniczny pod numerem 606 779 604.

**Wynajmę lub sprzedam przychodnię** na 3 gabinety w centrum Kielc. Dwa stomatologiczne w pełni wyposażone. Tel. 604 635 220.

**Wynajmę 4 pomieszczenia na gabinety** lekarskie o łącznej powierzchni 70 m kw. Parter. Busko-Zdrój ul. Kusocińskiego 2A budynek MARS. Tel. 695 150 852, 504 050 735.

*Koleżankom i Kolegom Seniorom, członkom naszej Izby Lekarskiej, moc serdecznych życzeń świątecznych i noworocznych, zdrowia i wszelkiej pomyślności składa Zespół ds. Lekarzy Emerytów i Rencistów Świętokrzyskiej Izby Lekarskiej*

#### **WAŻNE DLA LEKARZY EMERYTÓW I RENCISTÓW UBIEGAJĄCYCH SIĘ O ZAPOMOGĘ W ZWIĄZKU Z TRUDNĄ SYTUACJĄ LOSOWĄ**

Kryteria warunkujące rozpatrywanie wniosków o zapomogę z Funduszu Emerytów i Rencistów:

1. Nazwisko i imię.

2. Data urodzenia, adres, telefon.

3. Lekarz czy stomatolog.

4. Zaświadczenie o wysokości otrzymywanej emerytury / renty.

5. Dochody współmałżonka (renta, emerytura).

6. Dochody wspólnie zamieszkujących.

7. Zaświadczenie lekarza o stanie zdrowia i leczeniu.

Zapomoga może być przyznana raz w roku.

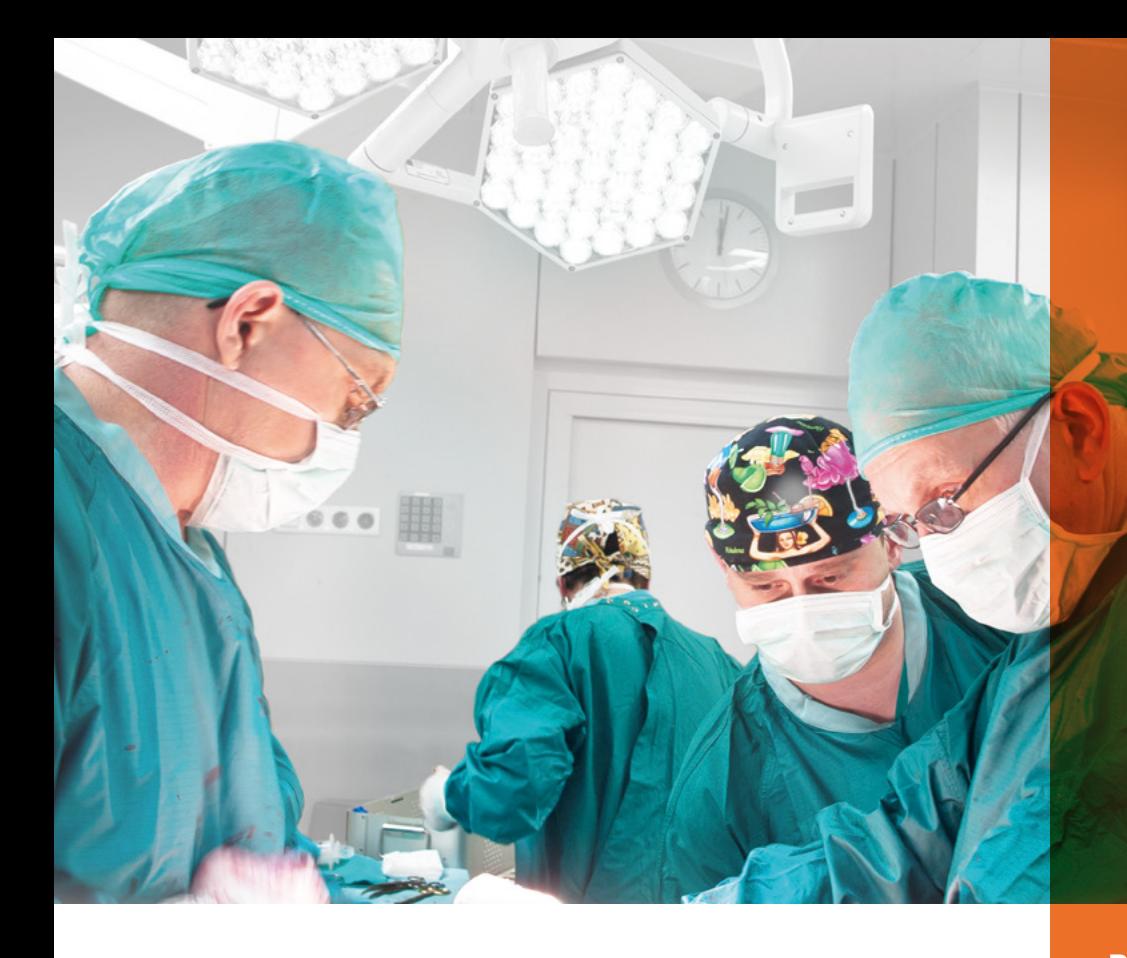

## Zawód Lekarza dobrze chroniony

Poczuj się bezpiecznie

### Oferta INTER to kompleksowa ochrona Lekarzy i Lekarzy Dentystów w życiu zawodowym i prywatnym.

### Nasze pakiety ubezpieczeń gwarantują:

- bezpieczeństwo finansowe i komfort psychiczny, na wypadek ewentualnych błędów medycznych, czy zdarzeń niepożądanych mających miejsce podczas udzielaniaświadczeń medycznych
- finansowe zabezpieczenie na wypadek niezdolności do pracy w wyniku choroby lub wypadku dla Lekarzy pracujących na kontrakcie
- kompleksowe wsparcie prawne: wideo konsultacje, pisemne opinie prawne, zwrot kosztów obsługi prawnej, infolinia 24/7
- kompleksową ochronę majątku praktyki lekarskiej w tym sprzętu medycznego
- bezpieczeństwo podczas podróży przez 365 dni w roku

### Grupa INTER to ekspert w dziedzinie ubezpieczeń rynku medycznego:

- ponad 25 letnie doświadczenie na rynku polskim
- profesjonalna ochrona w życiu prywatnym i zawodowym
- promotor dobrych praktyk i dzielenia się wiedzą w środowisku Lekarzy
- partner samorządów i stowarzyszeń lekarskich

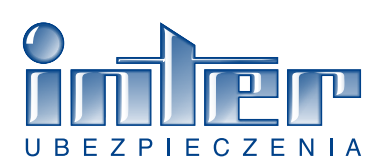

#### Skontaktuj się ze swoim agentem i skorzystaj z wyjątkowej oferty!

**ESKULAP ŚWIĘTOKRZYSKI** 

Towarzystwo Ubezpieczeń INTER Polska S.A. Oddział Kielce ul. Nowy Świat 32 A, 25-522 Kielce tel: 41 344 16 94 kom: 507 006 805, kom: 507 006 485

www.interpolska.pl